### **Банк заданий для подготовки к тестированию по ИНФОРМАТИКЕ 2020-2021 уч.год 9 класс (базовый уровень)**

### **Модуль 3 «Логика»**

### **Основные теоретические сведения, необходимые для успешного выполнения теста:**

- 1. Основные понятия логики.
- 2. Логические операции (отрицание, конъюнкция, дизъюнкция).
- 3. Таблица истинности для логического выражения
- 4. Вычисление значения логического выражения (конъюнкция, дизъюнкция)
- 5. Логические элементы.
- 6. Набор значений логических выражений.
- 7. Логические операции для осуществления поиска информации в Интернете

### **Планируемые результаты изучения по теме**

#### **Обучающийся научится:**

- Оперировать основными понятиями логики.
- Знать сущность логических операций.
- Строить таблицу истинности для логического выражения.
- Вычислять значения логического выражения.
- Оперировать понятиями логические элементы.

#### **Обучающийся получит возможность:**

 Применять логические операции для осуществления поиска информации в Интернете.

# *Примерные задания:*

# **Часть 1**

### Группа: **Основные понятия**

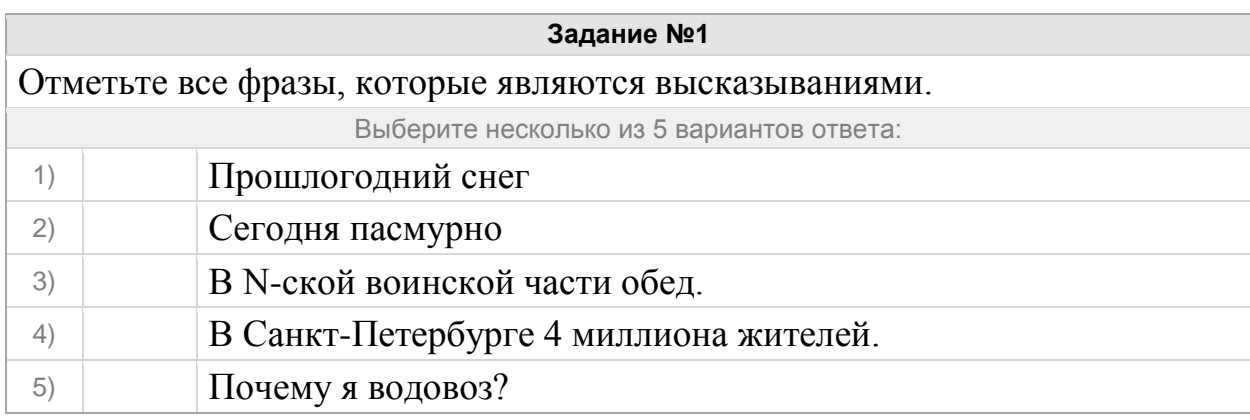

# **Задание №2**

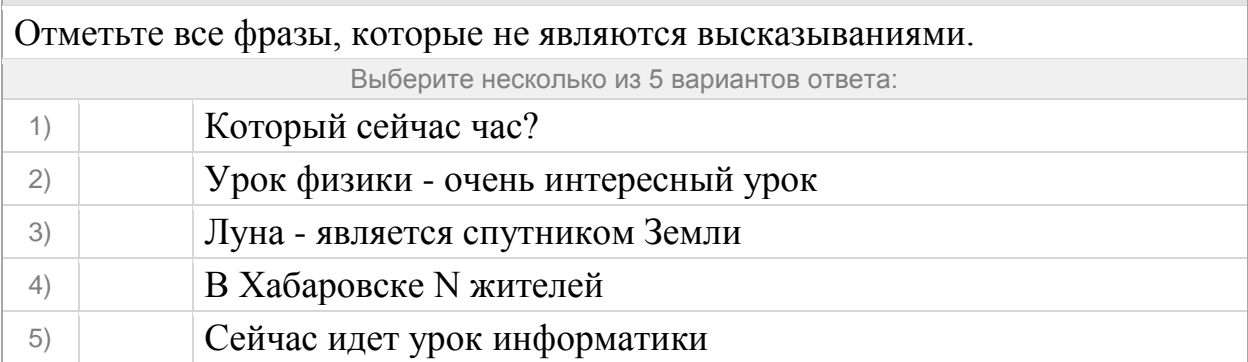

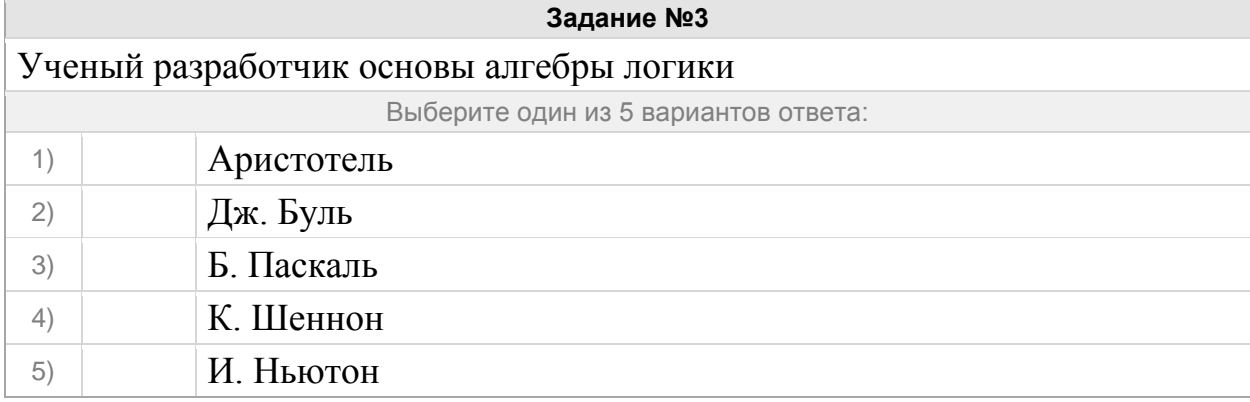

## **Задание №4**

Правило преобразования входных логических значений в логическое значение - результат называется

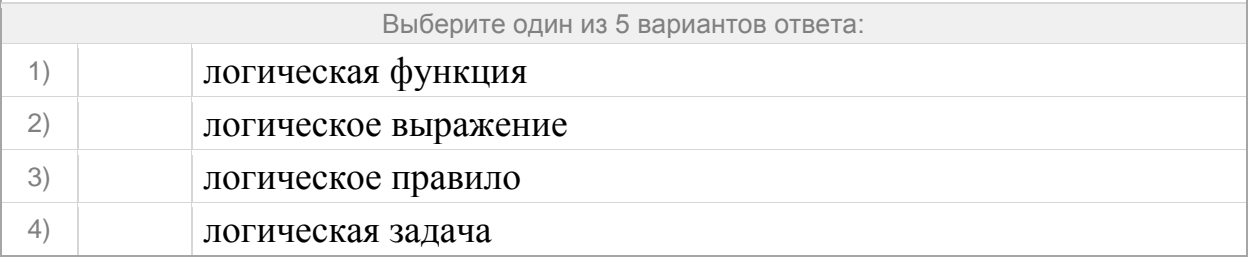

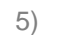

### 5) логическое высказывание

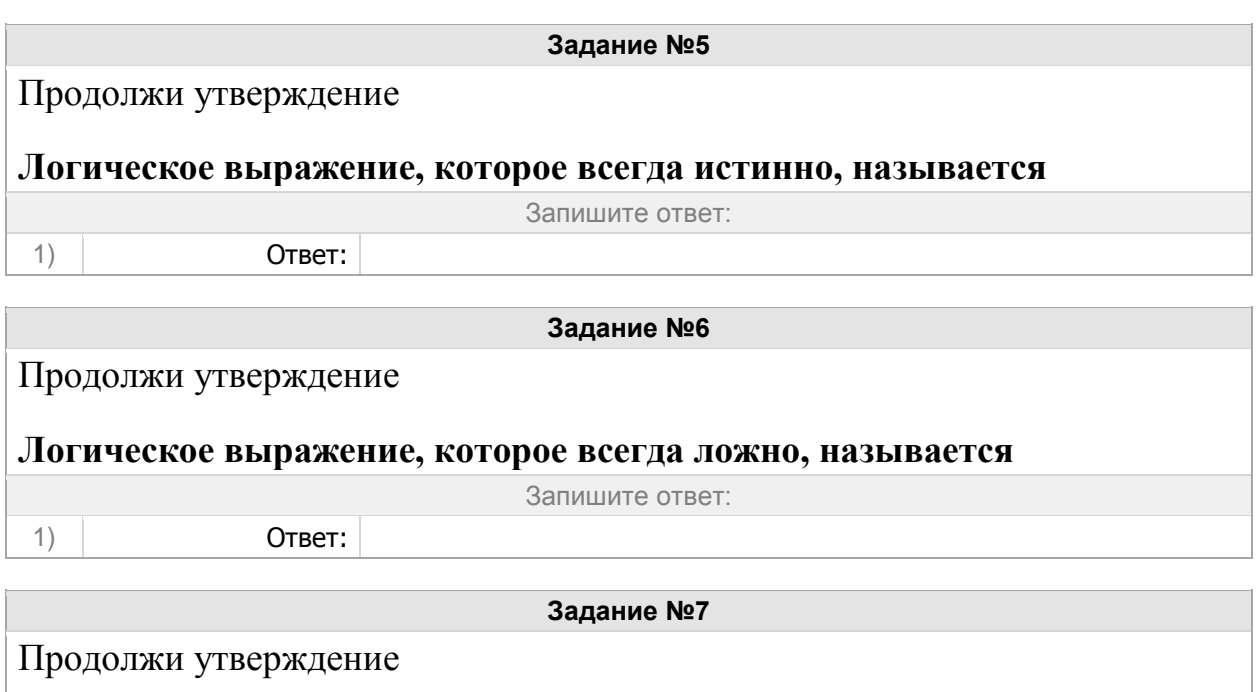

# **Переход от конкретного содержания высказываний к записи с помощью формального языка называется**

Запишите ответ:

1) Ответ:

### Группа: **Сущность операций НЕ (отрицания)**

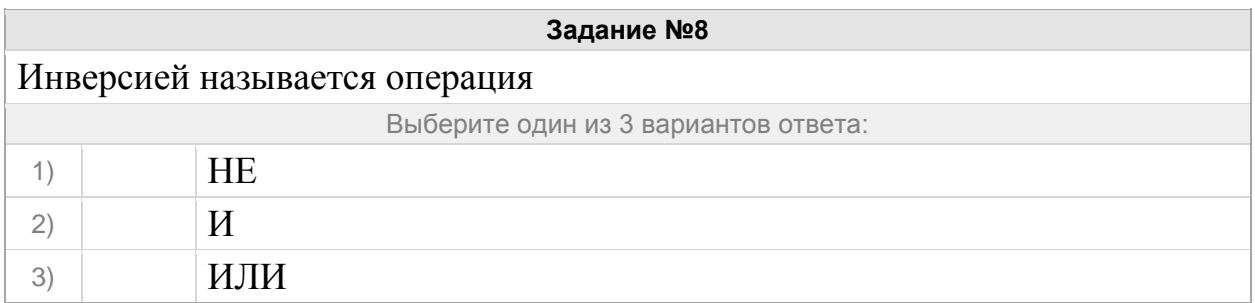

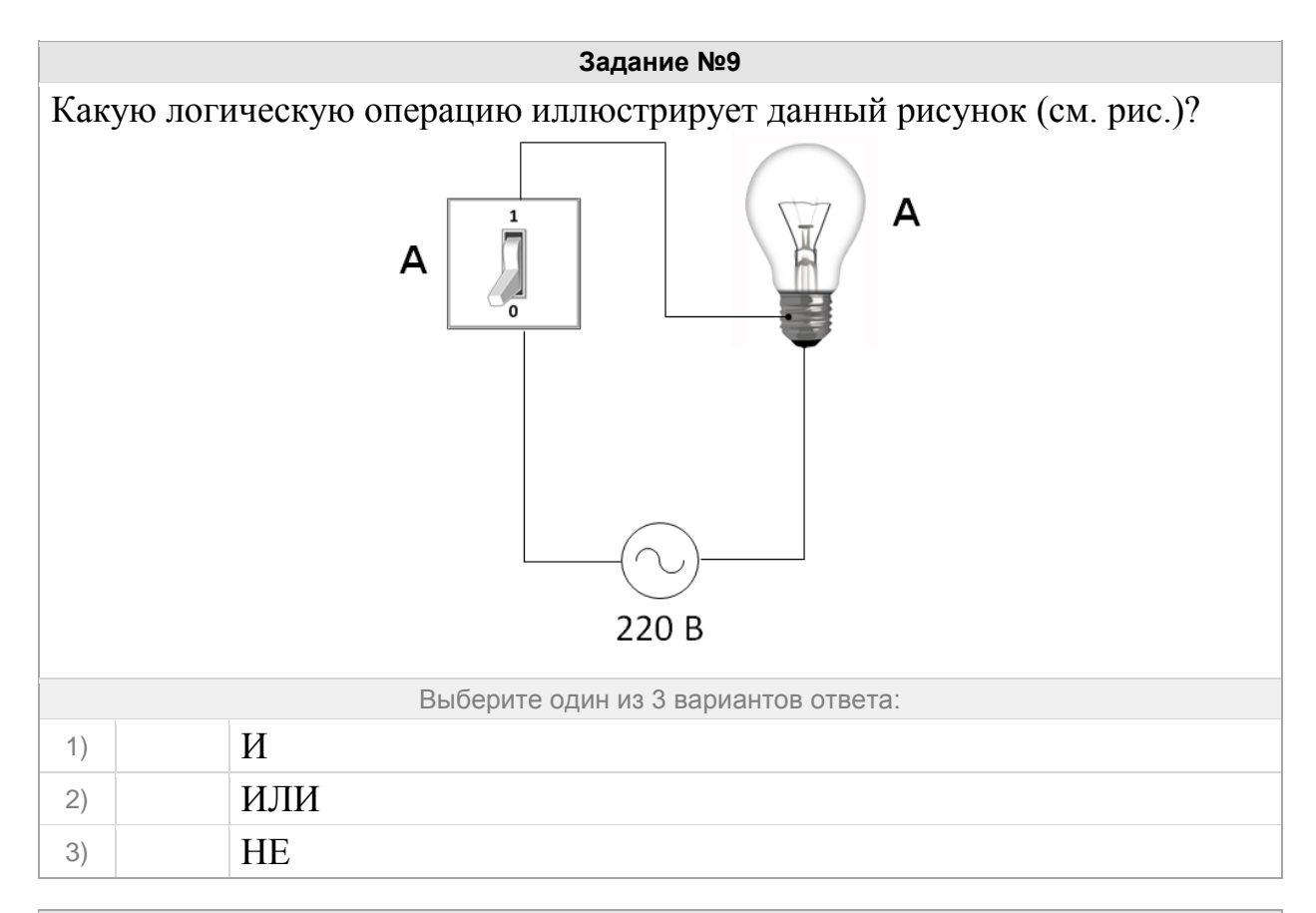

Какой логической операции соответствует данная таблица истинности (см. рис.)?

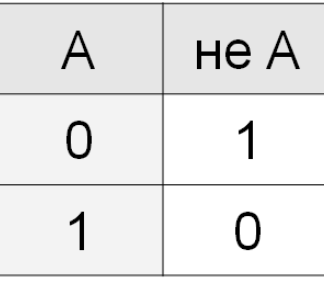

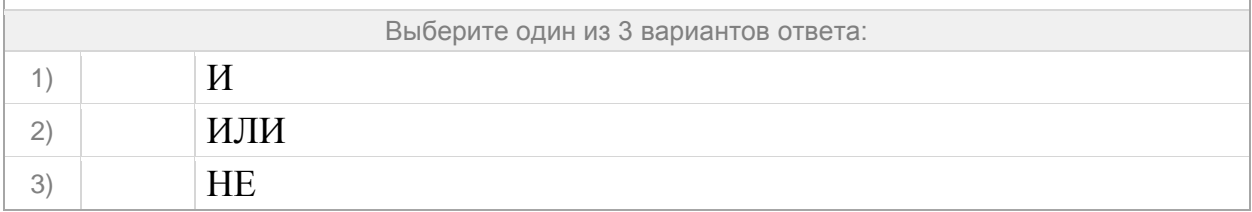

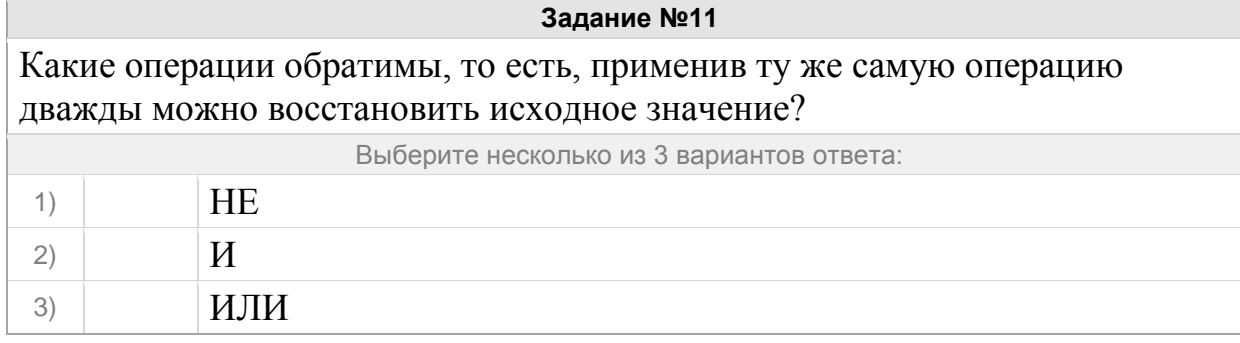

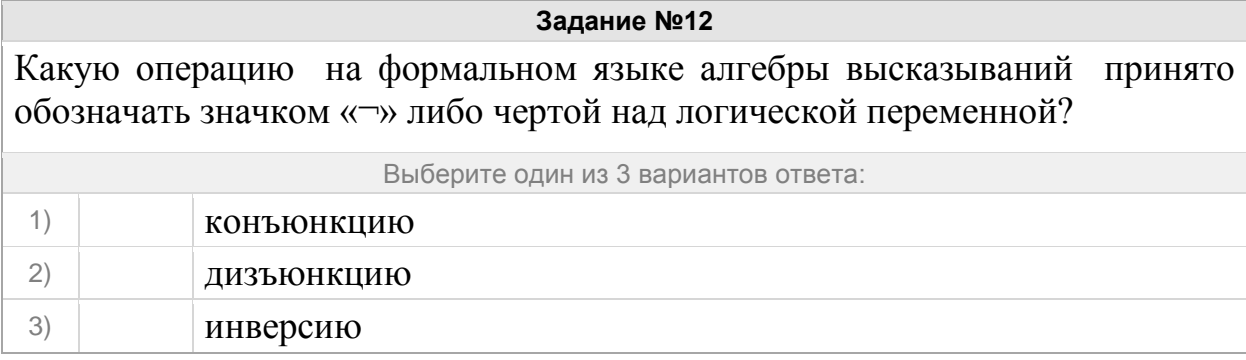

# Группа: **Сущность операций И (конъюнкция)**

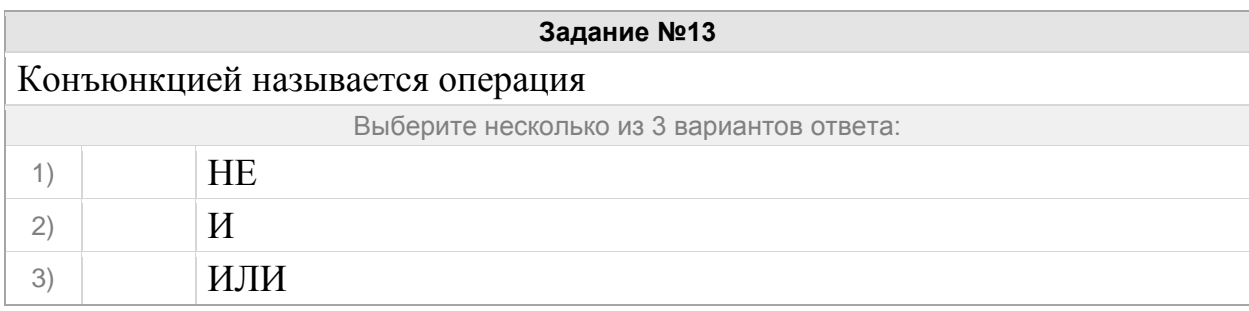

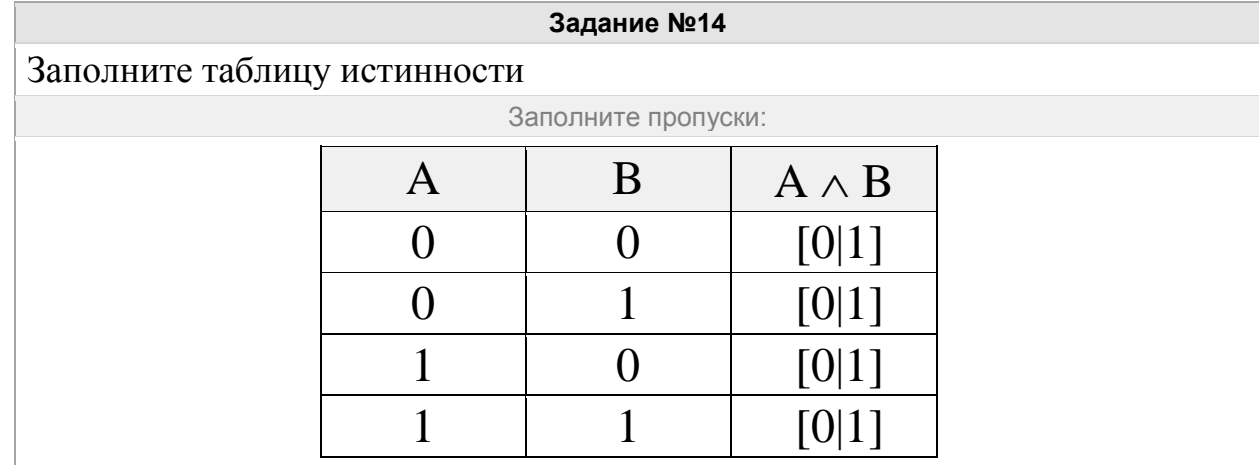

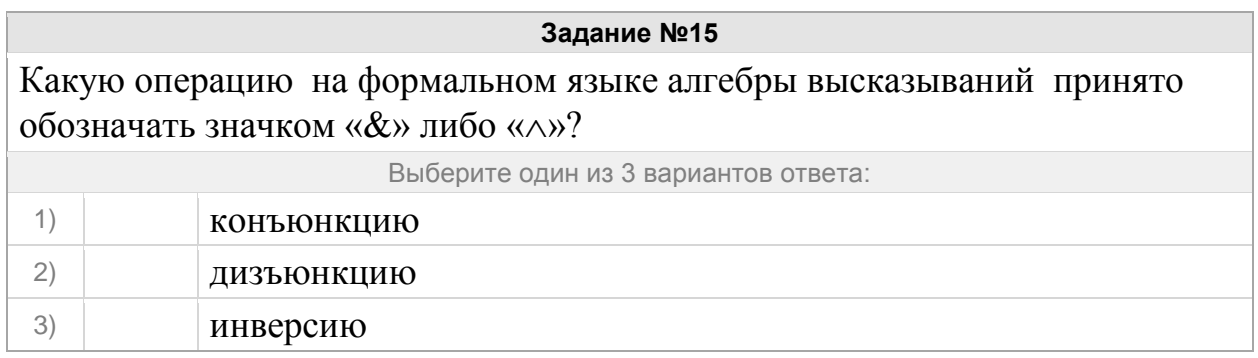

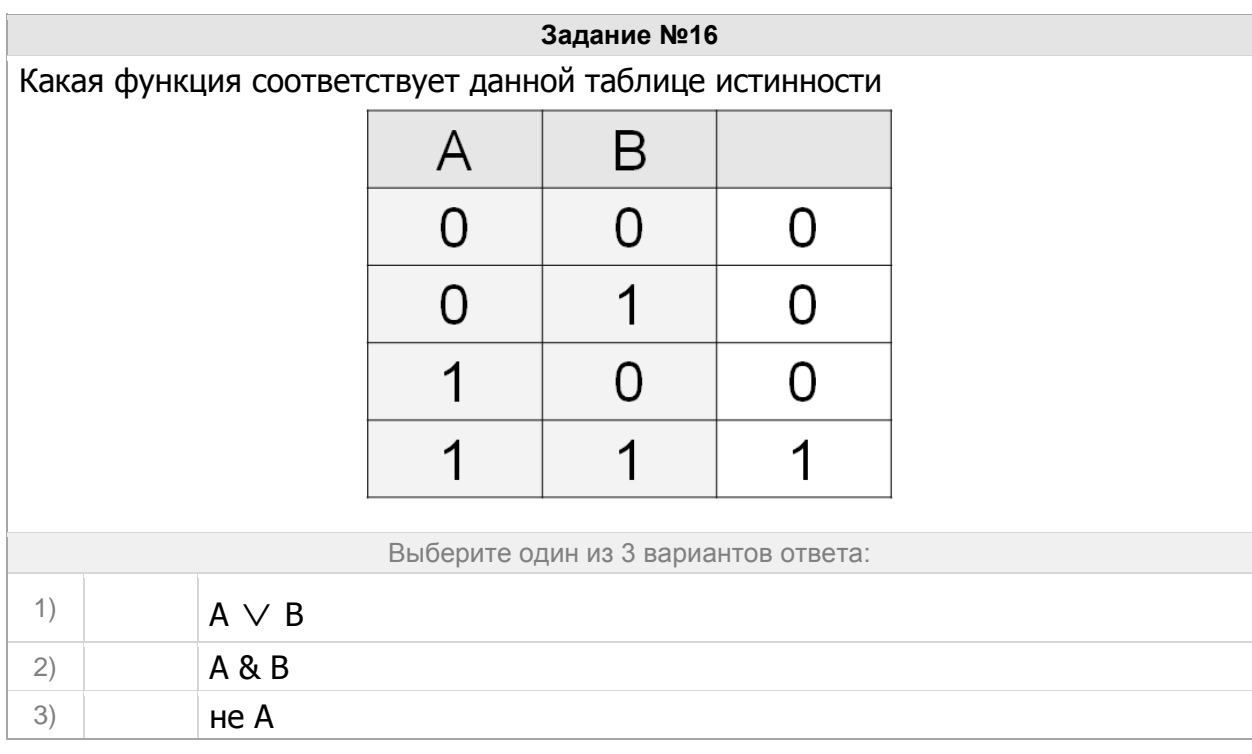

Какой логической операции соответствует данная таблица истинности (см. рис.)?

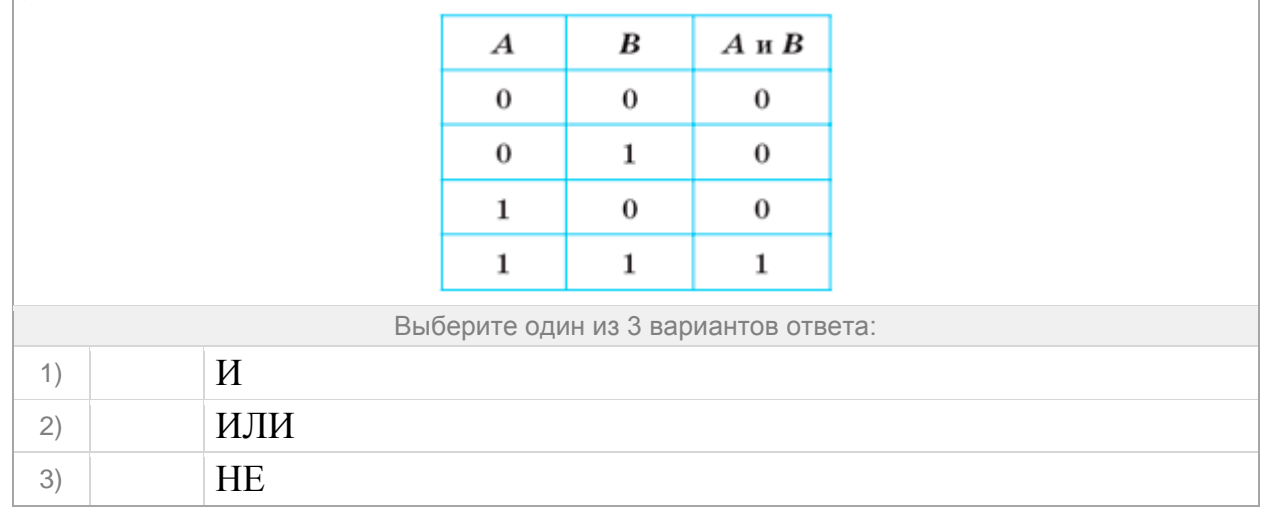

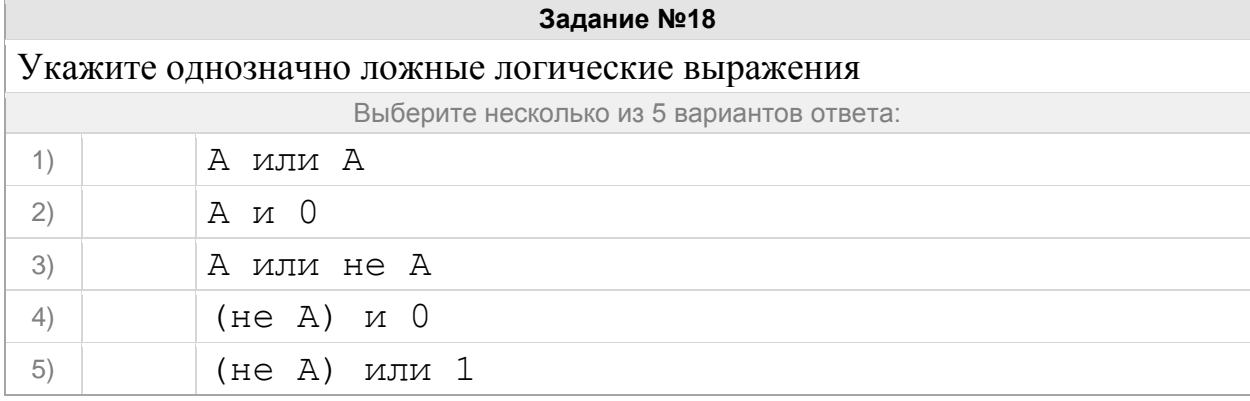

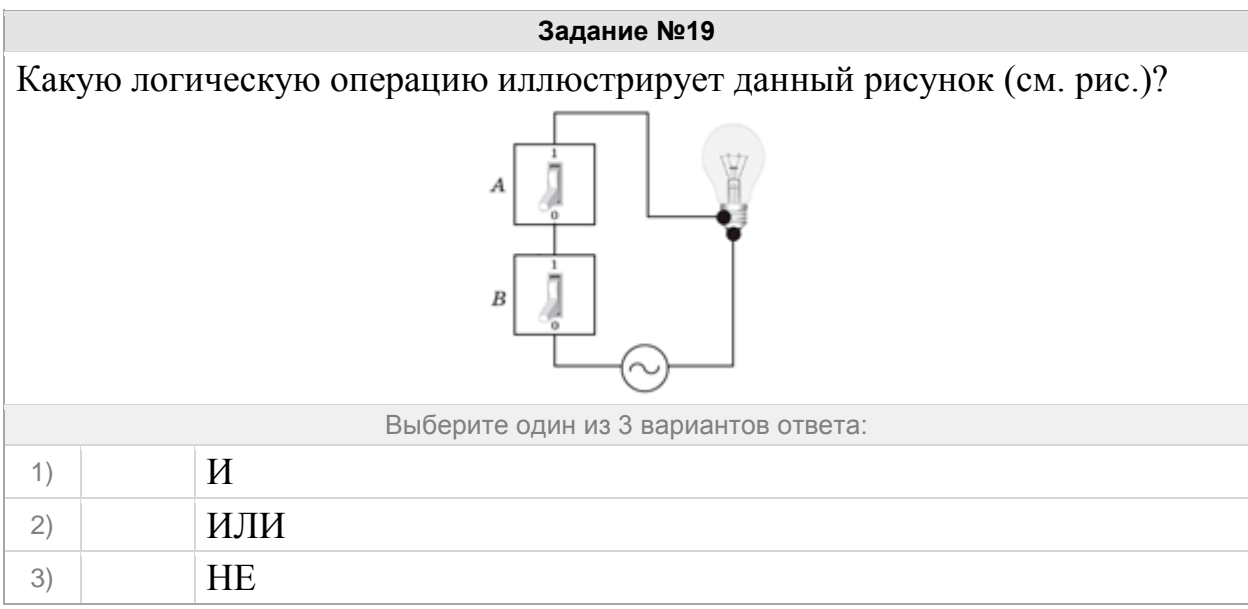

## Группа: **Сущность операций ИЛИ (дизъюнкия)**

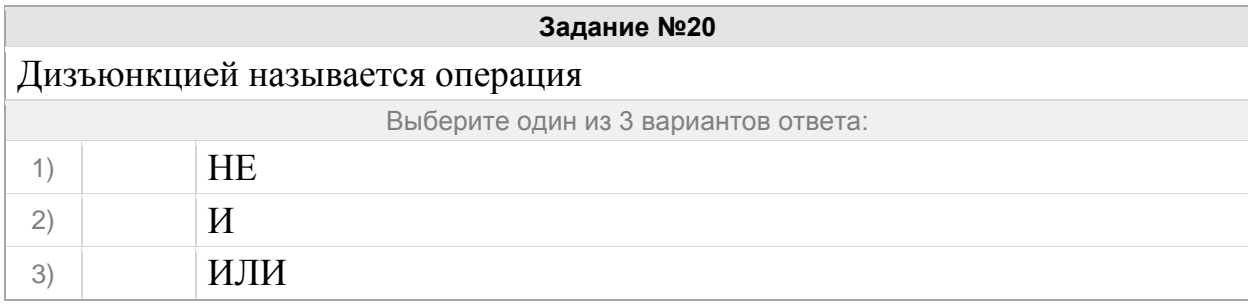

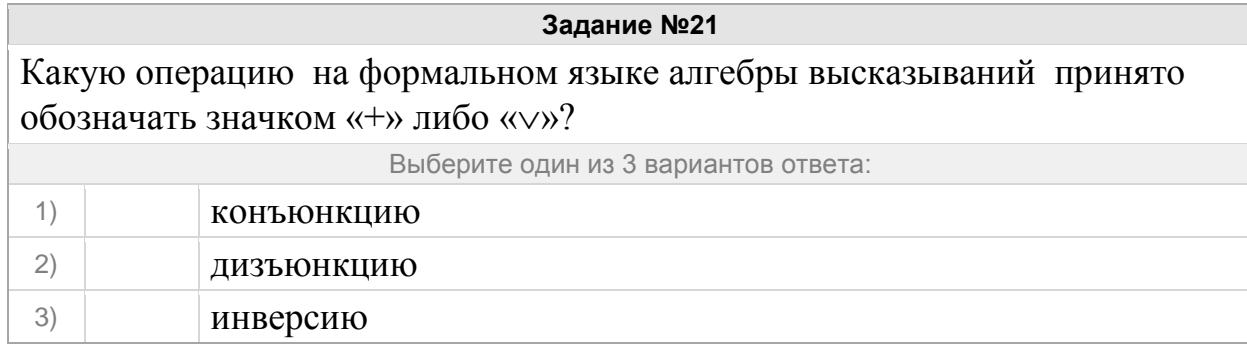

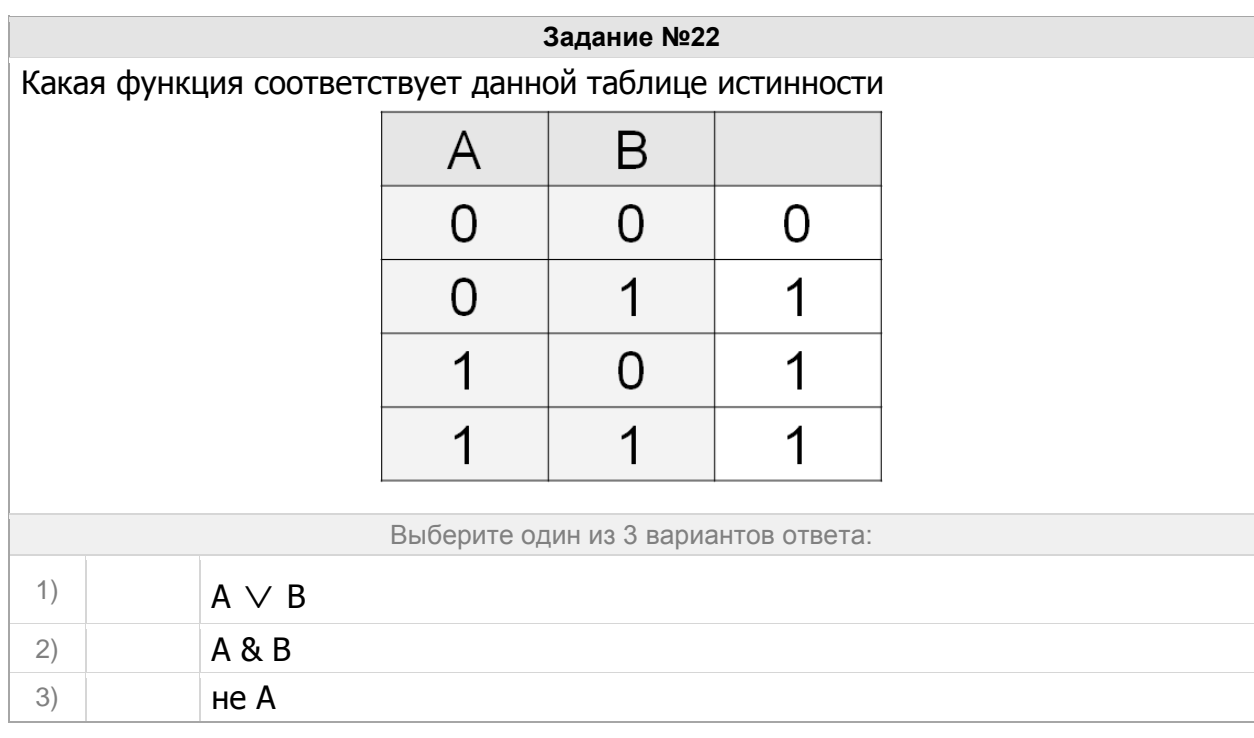

Какие из этих логических выражений истинны независимо от логического значения A?

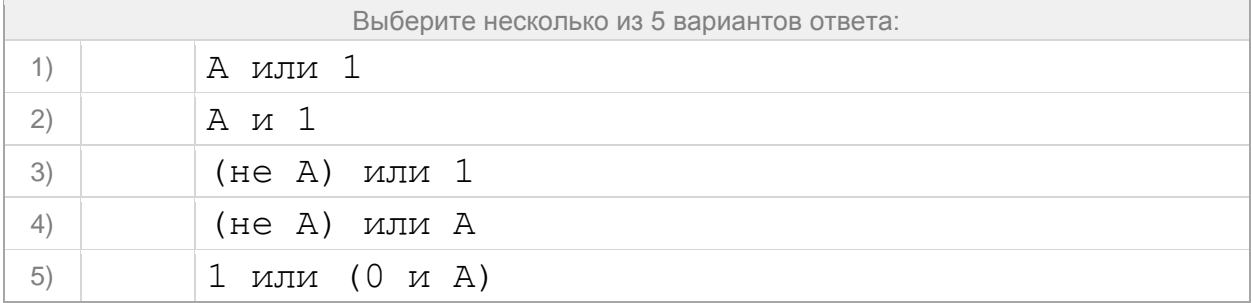

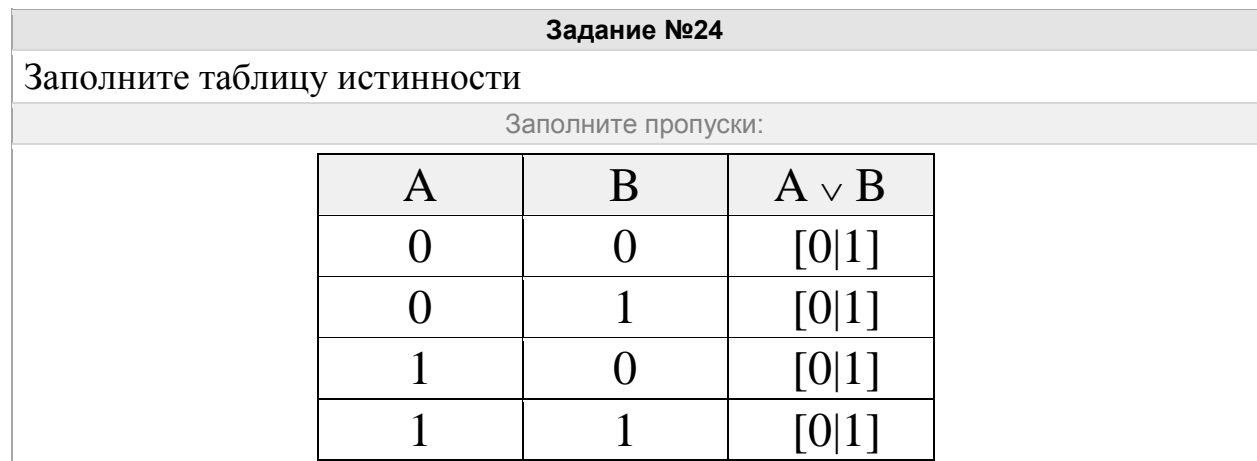

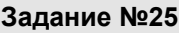

Какой логической операции соответствует данная таблица истинности (см. рис.)?

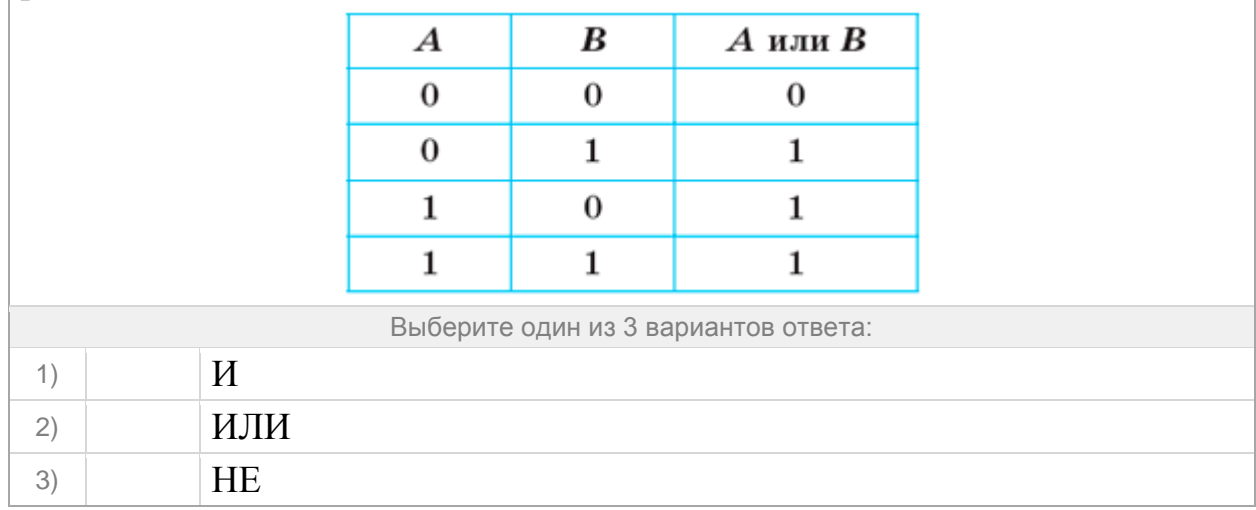

### **Задание №26**

Какую логическую операцию иллюстрирует данный рисунок (см. рис.)?  $\boldsymbol{B}$  $220B$ Выберите один из 3 вариантов ответа: 1) И 2) ИЛИ 3) НЕ

### Группа: **Строить таблицу истинности для логического выражения**

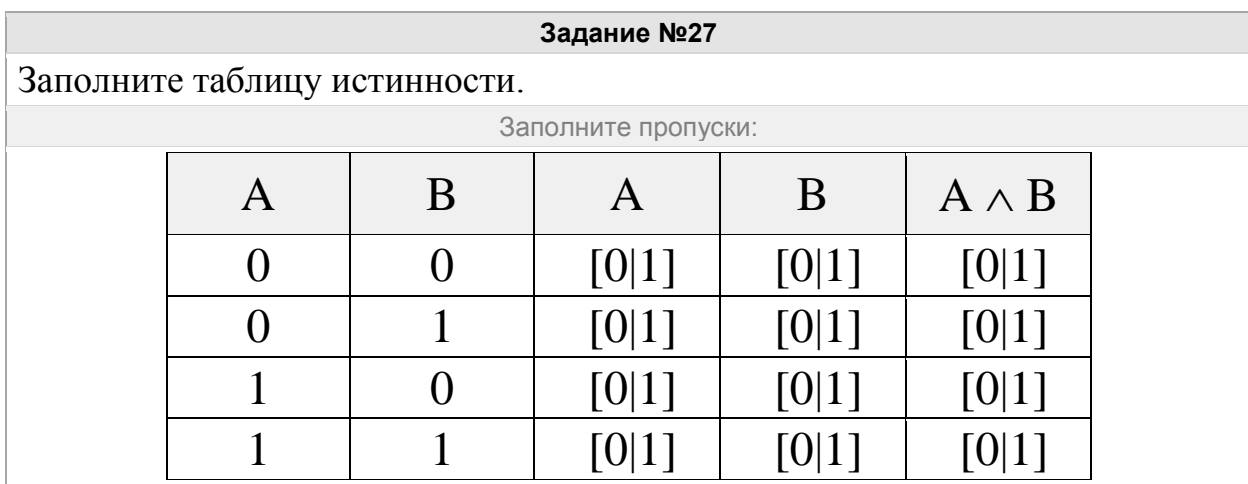

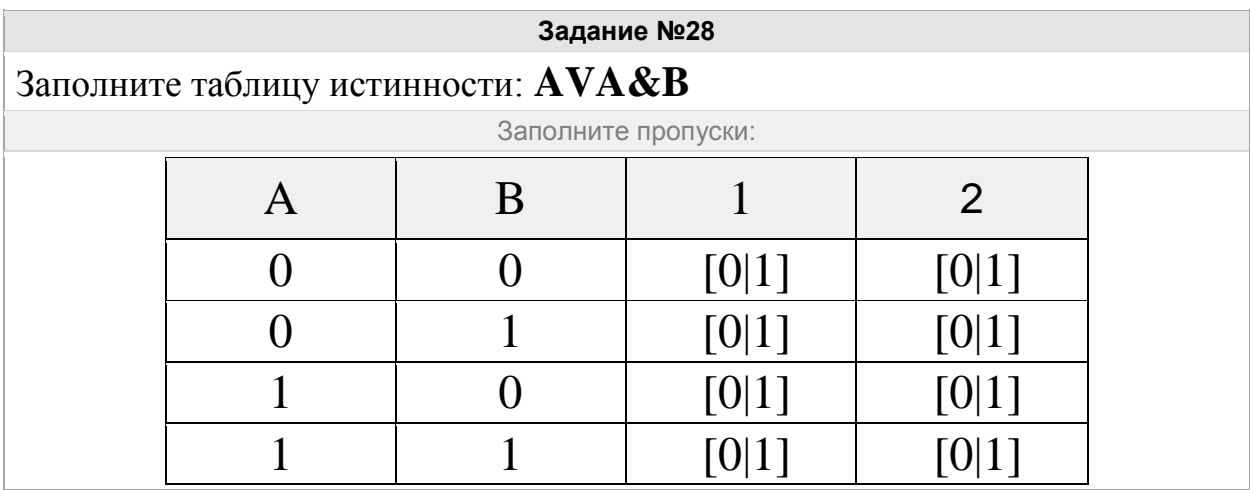

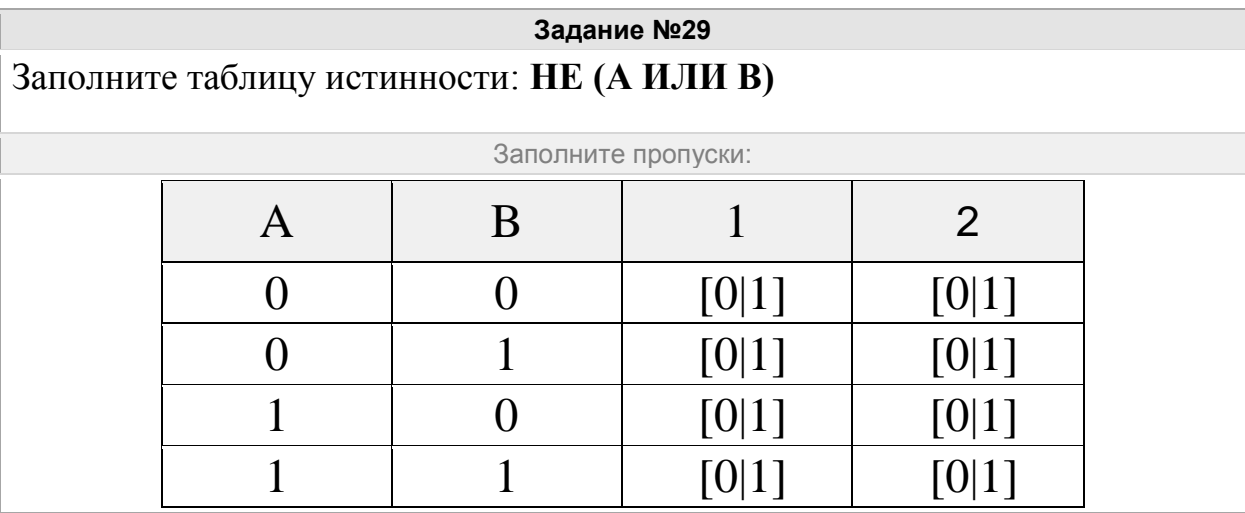

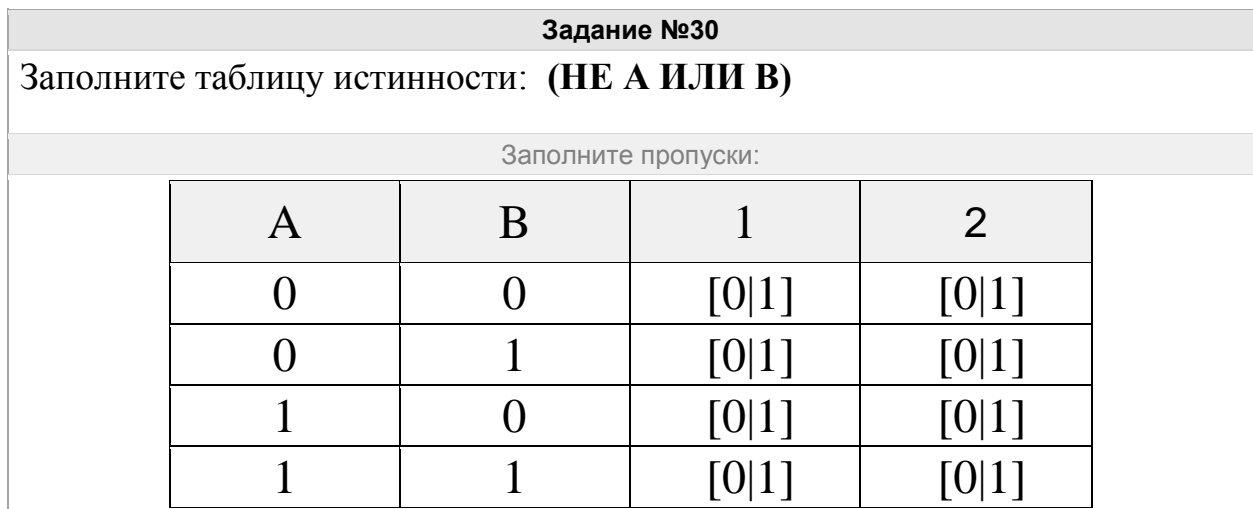

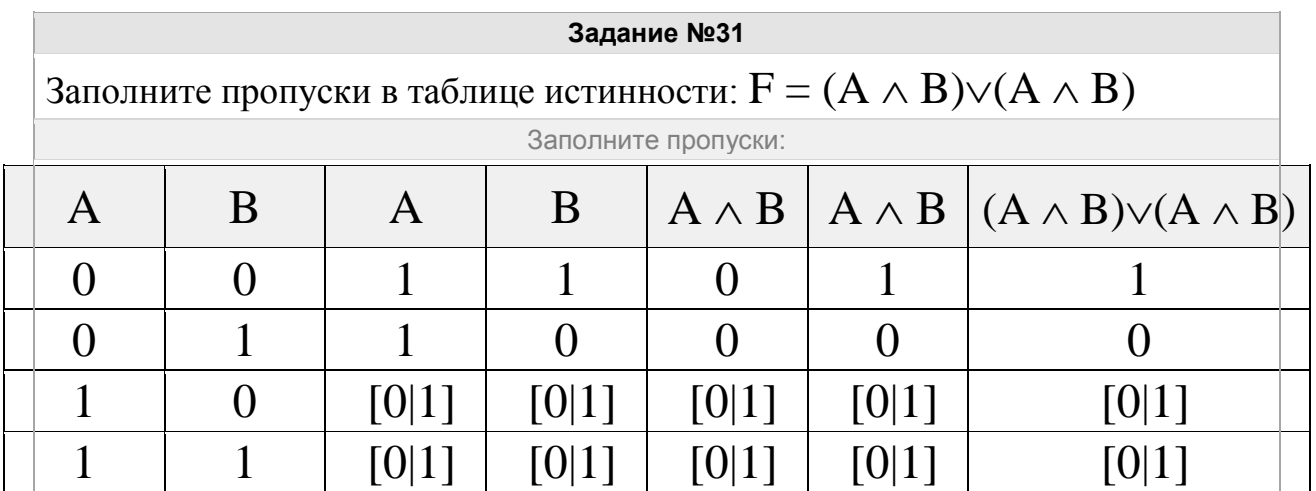

Группа: **Определять истинность составного высказывания, если известны значения истинности входящих в него элементарных высказываний**

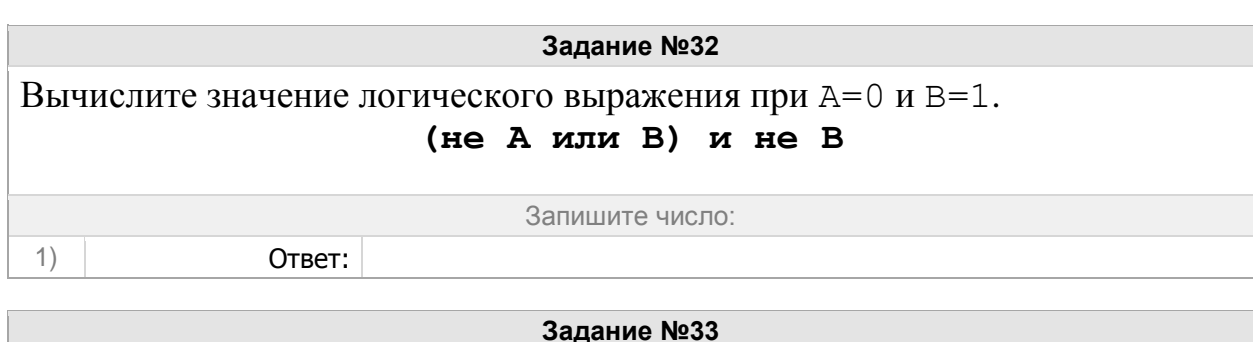

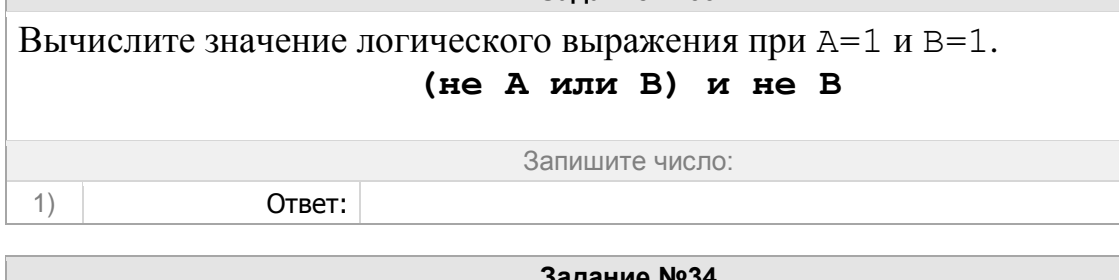

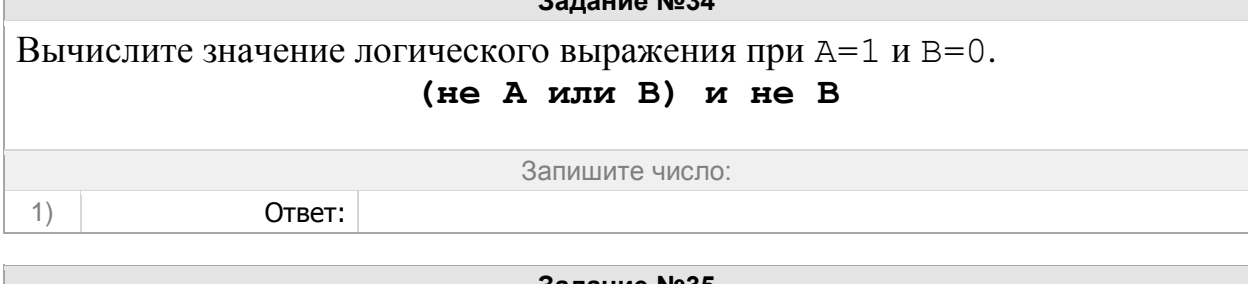

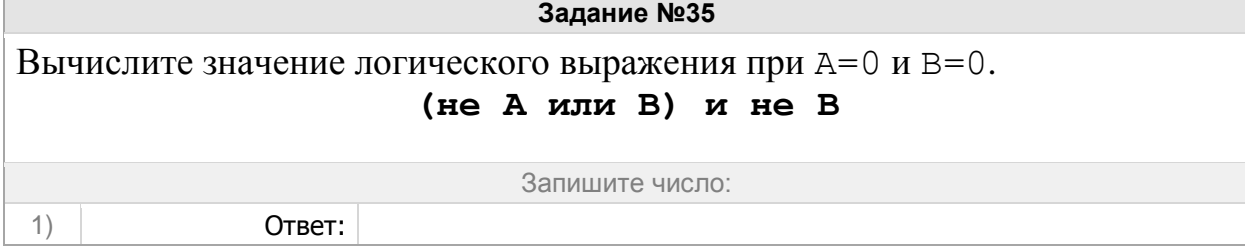

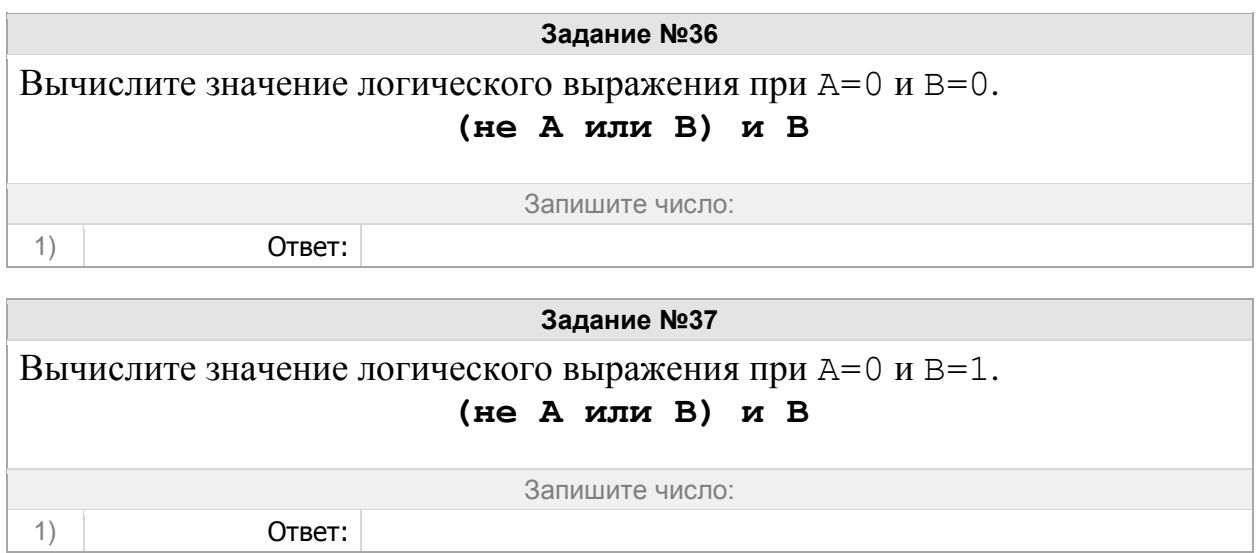

Группа: **Вычислять значения логического выражения (конъюнкция)**

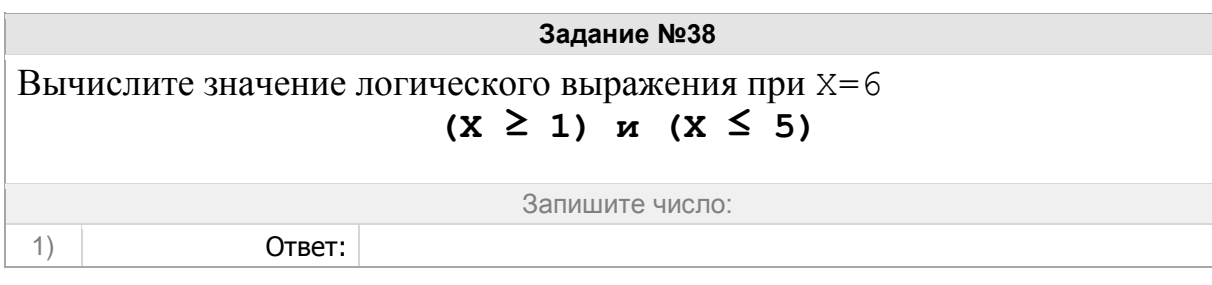

**Задание №39**

Вычислите значение логического выражения при X=0  $(X \ge 2)$  *M*  $(X \le 7)$ 

Запишите число:

1) Ответ:

**Задание №40**

Вычислите значение логического выражения при X=2 **(X ≥ 3) и (X ≤ 8)**

Запишите число:

1) Ответ:

**Задание №41**

Вычислите значение логического выражения при X=11  $(X \ge 4)$  *M*  $(X \le 9)$ 

# Запишите число:

1) Ответ:

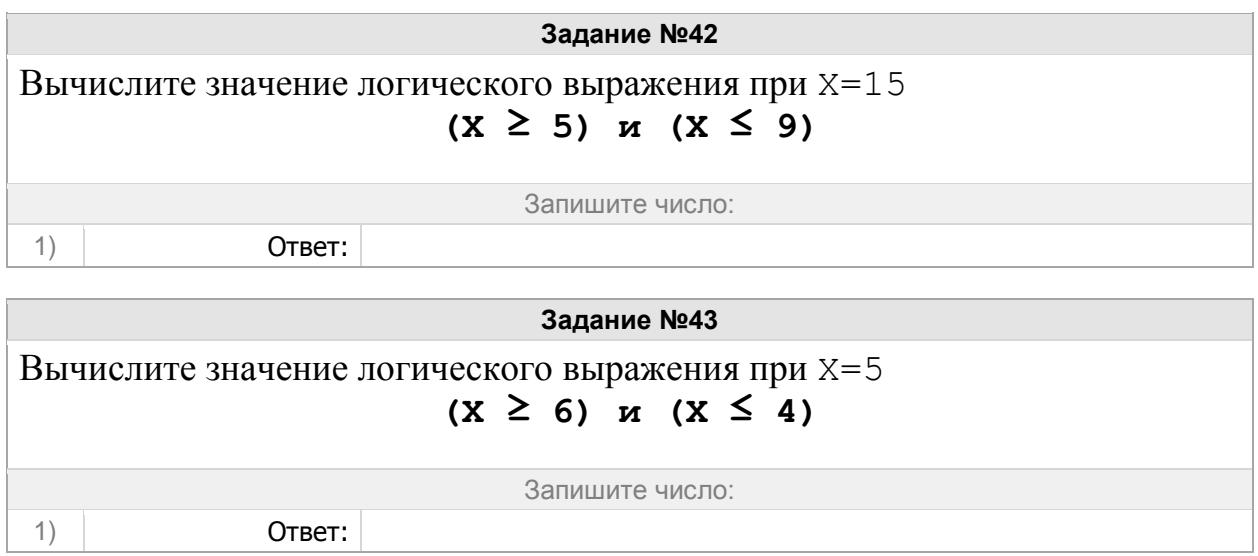

Вычислите значение логического выражения при X=4 **(X ≥ 7) и (X ≤ 2)**

Запишите число:

 $(1)$  Ответ:

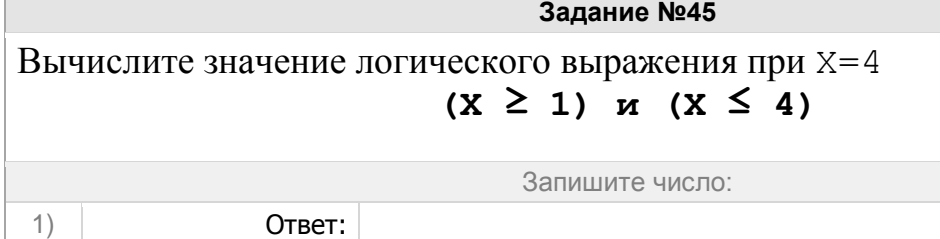

**Задание №46** Вычислите значение логического выражения при X=2 **(X ≥ 2) и (X ≤ 6)**

Запишите число:

1)  $O \text{tBET}$ :

**Задание №47**

Вычислите значение логического выражения при X=5  $(X \ge 3)$   $M (X \le 7)$ Запишите число: 1) Ответ:

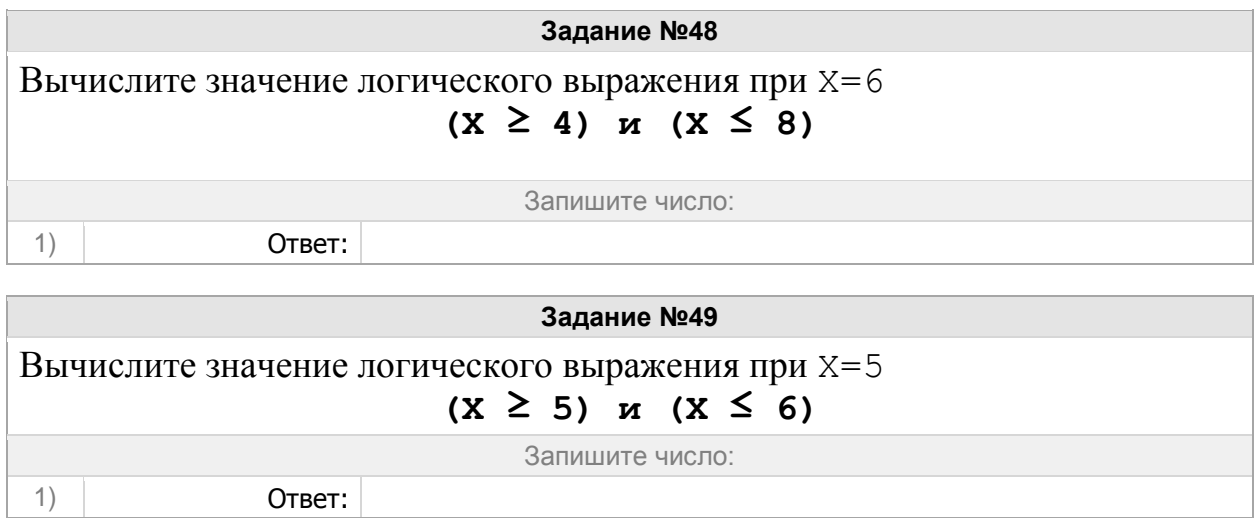

Группа: **Вычислять значения логического выражения (дизъюнкция)**

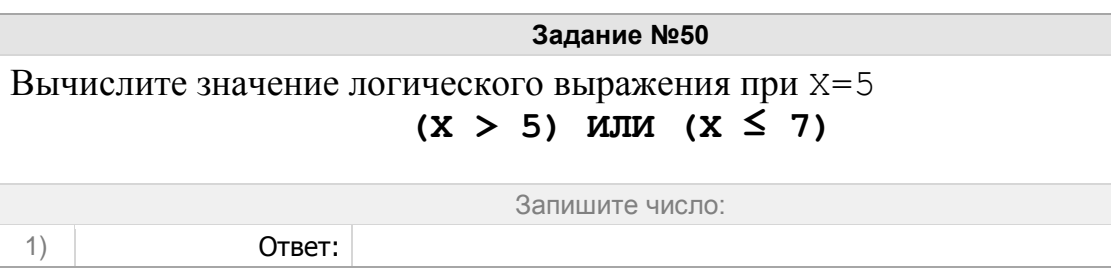

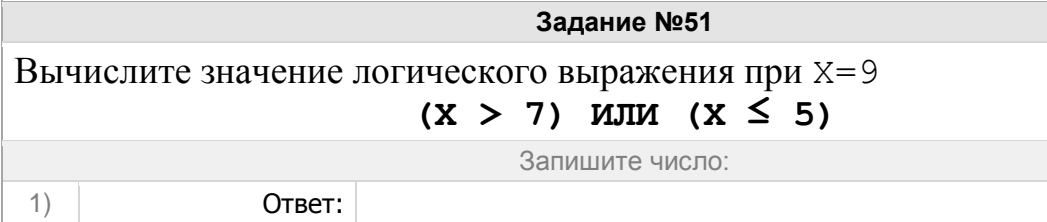

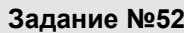

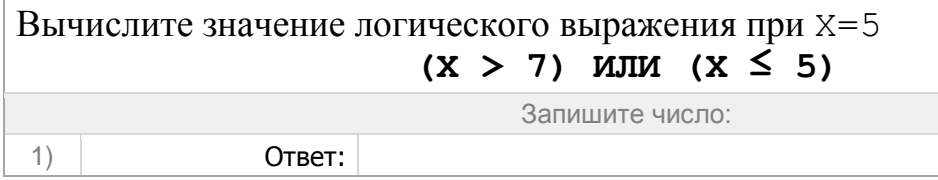

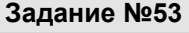

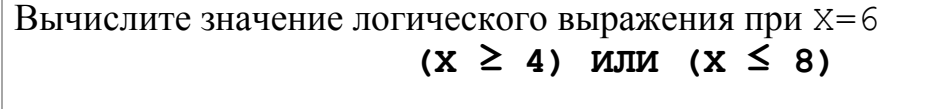

Запишите число:

1) Ответ:

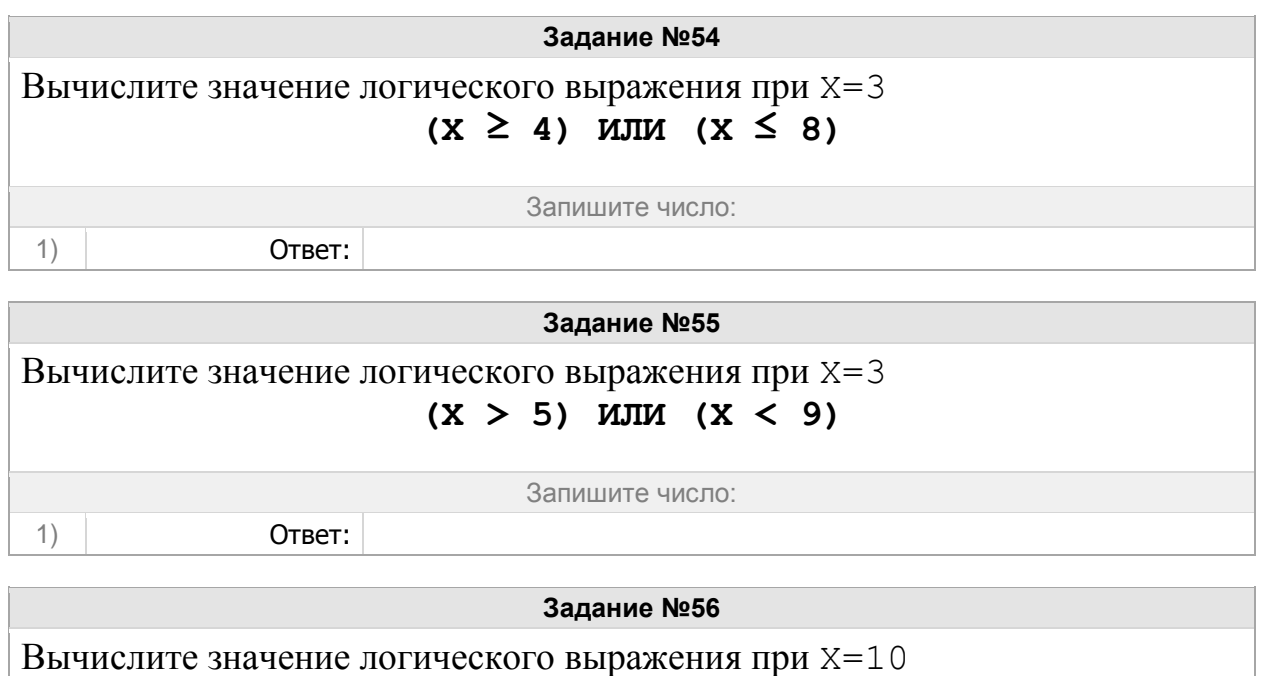

 $(X \ge 4)$  MJIM  $(X \le 8)$ 

1) Ответ:

Запишите число:

r.

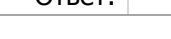

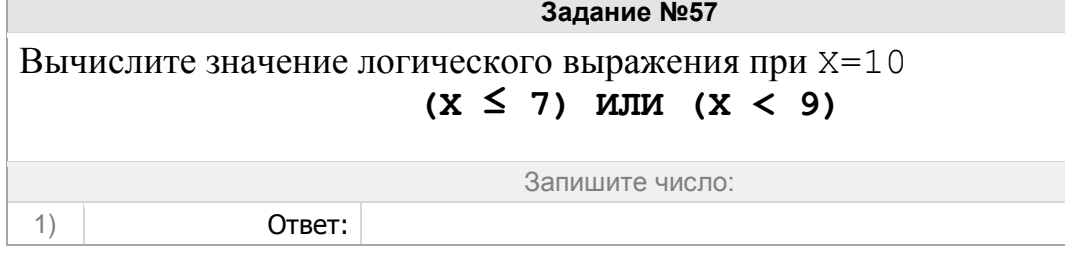

### Группа: **Оперировать понятиями логические элементы**

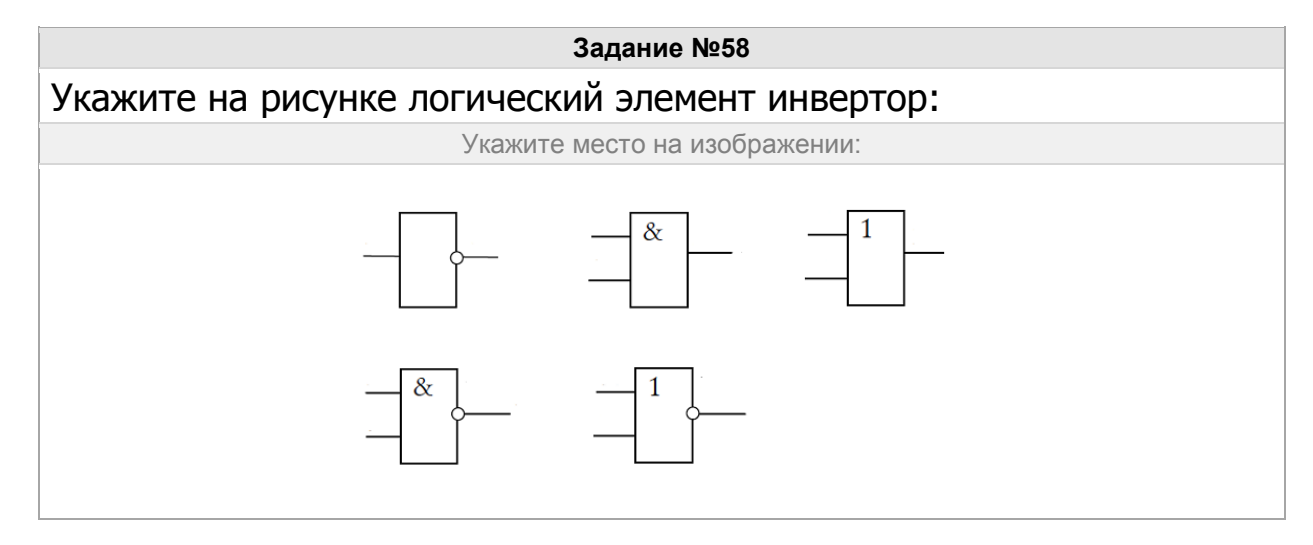

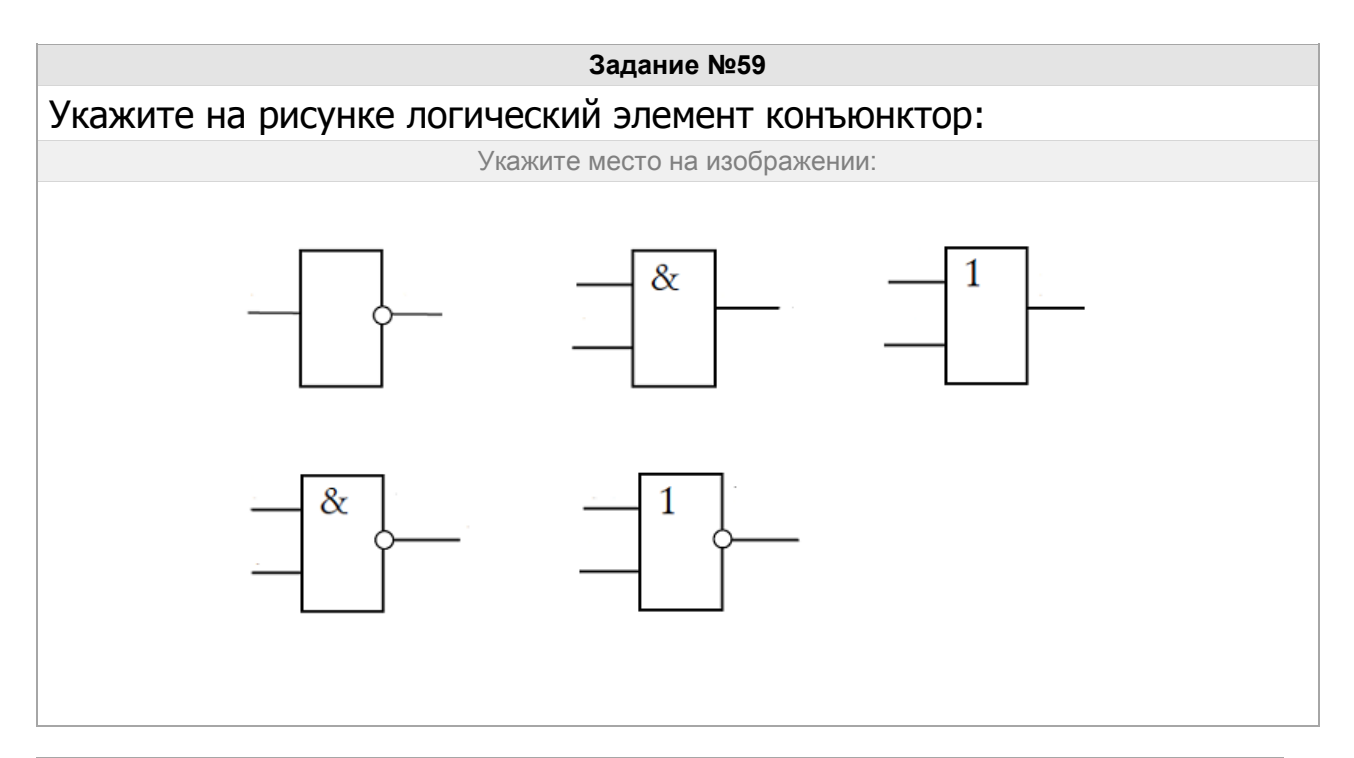

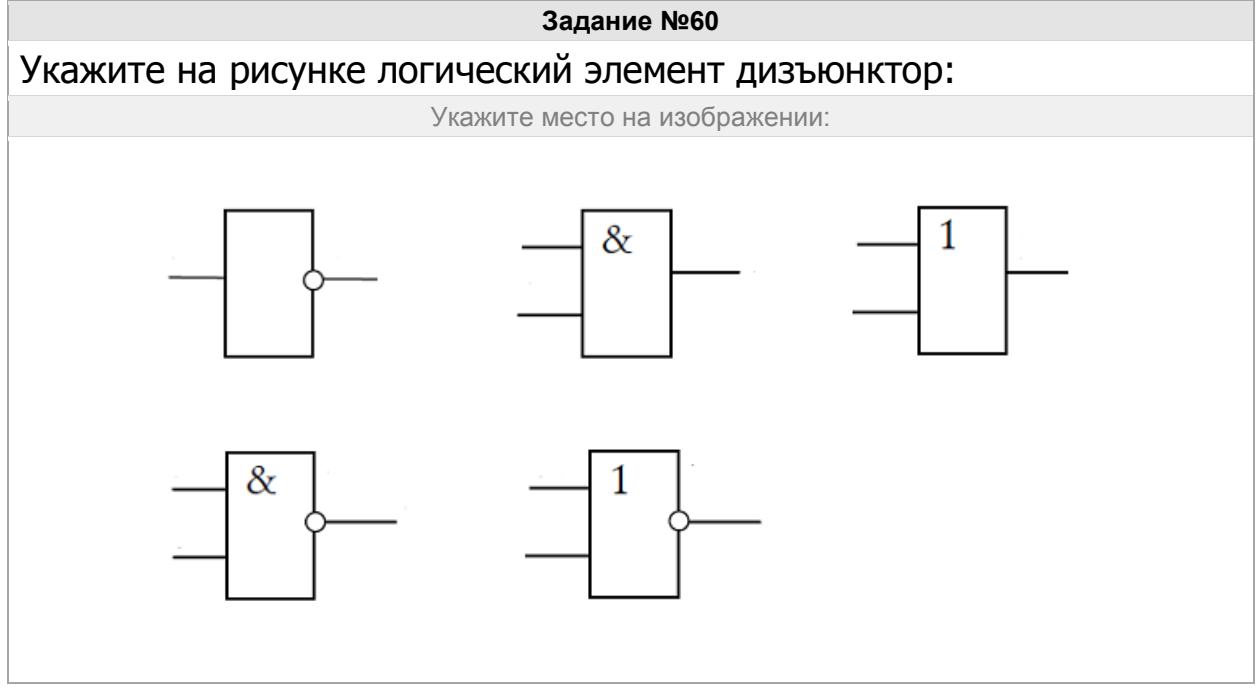

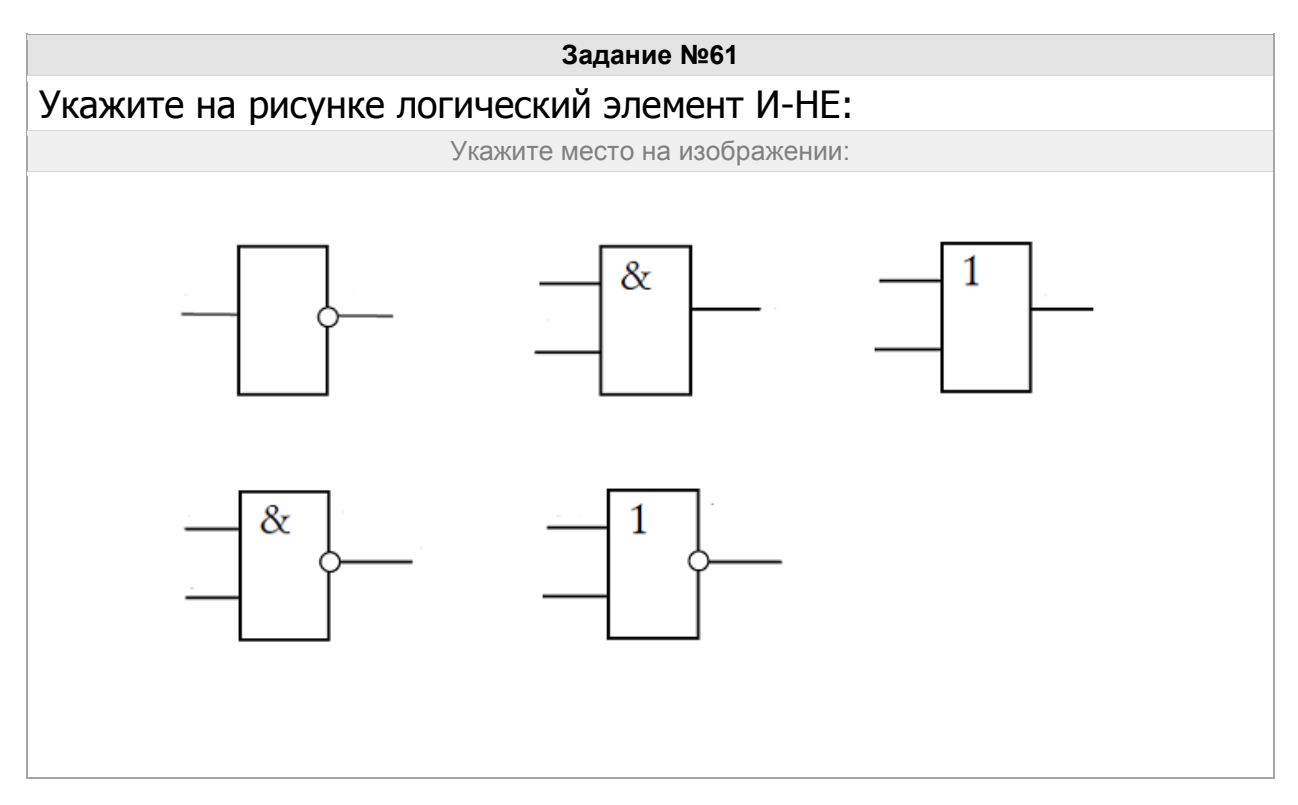

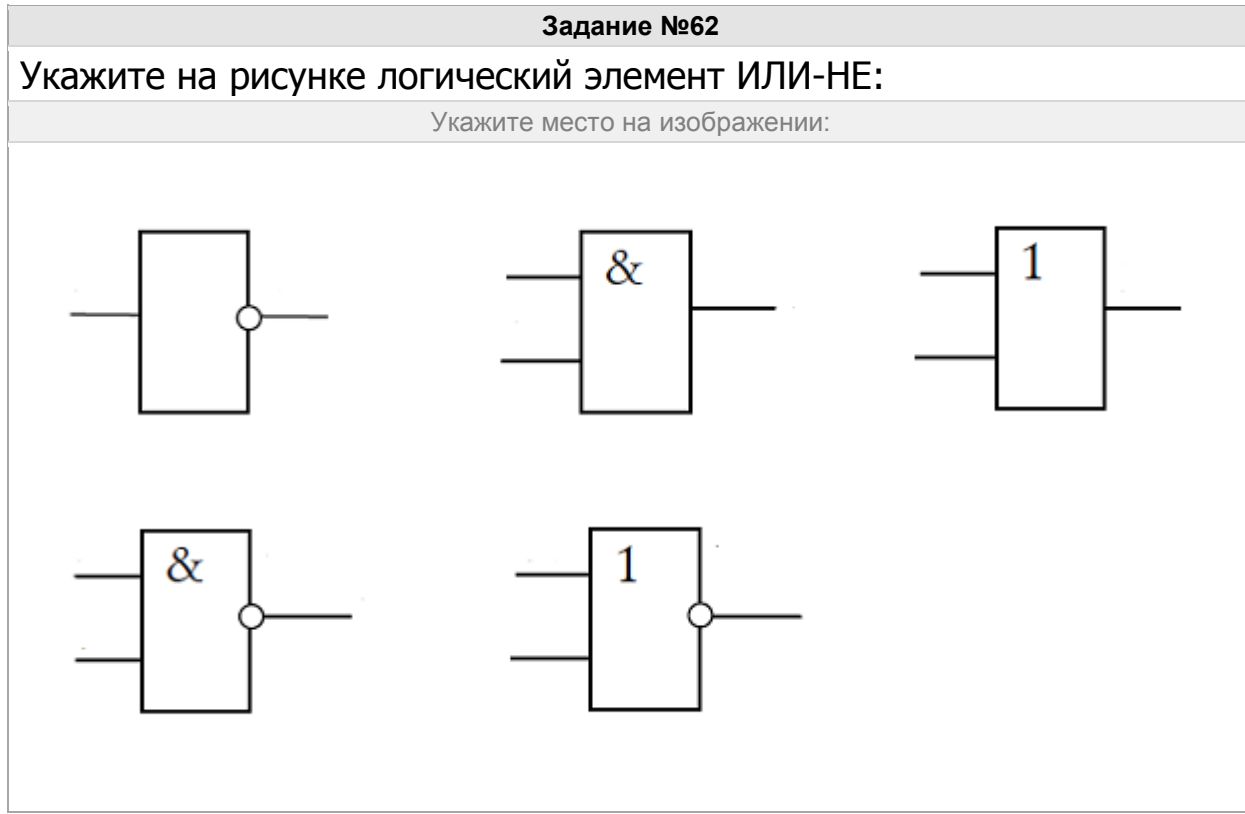

## **Часть 2**

## Группа: **Определять набора значений логических выражений**

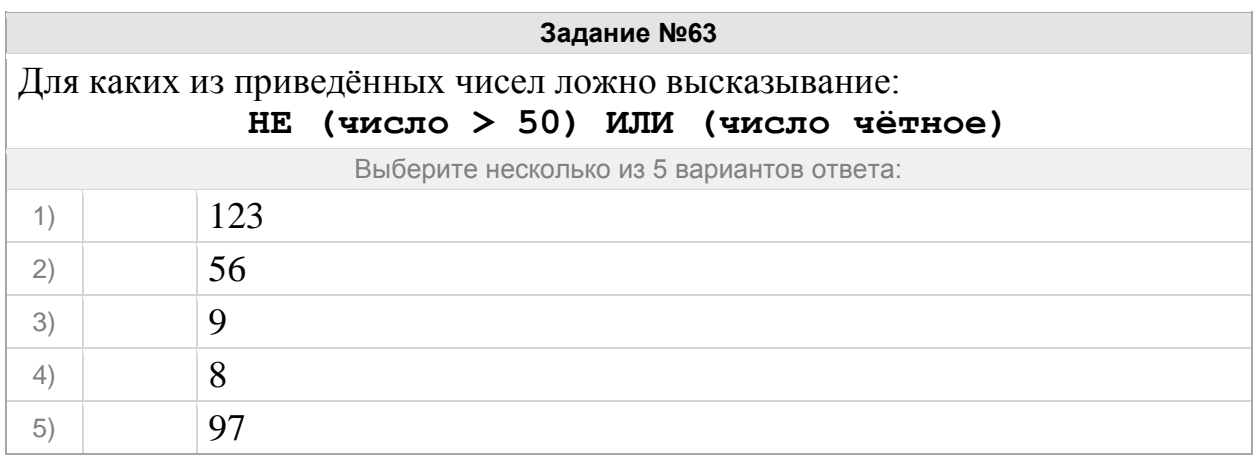

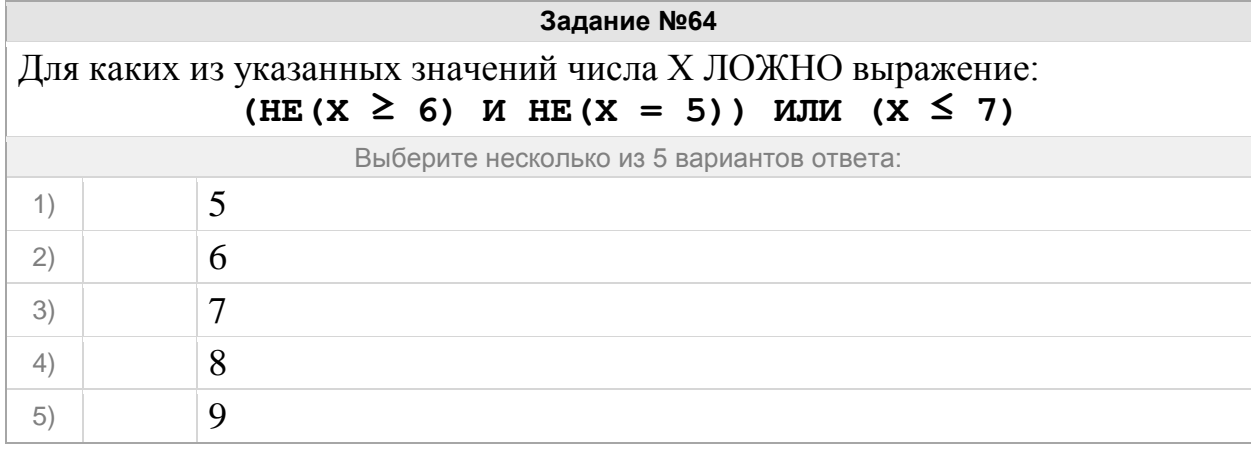

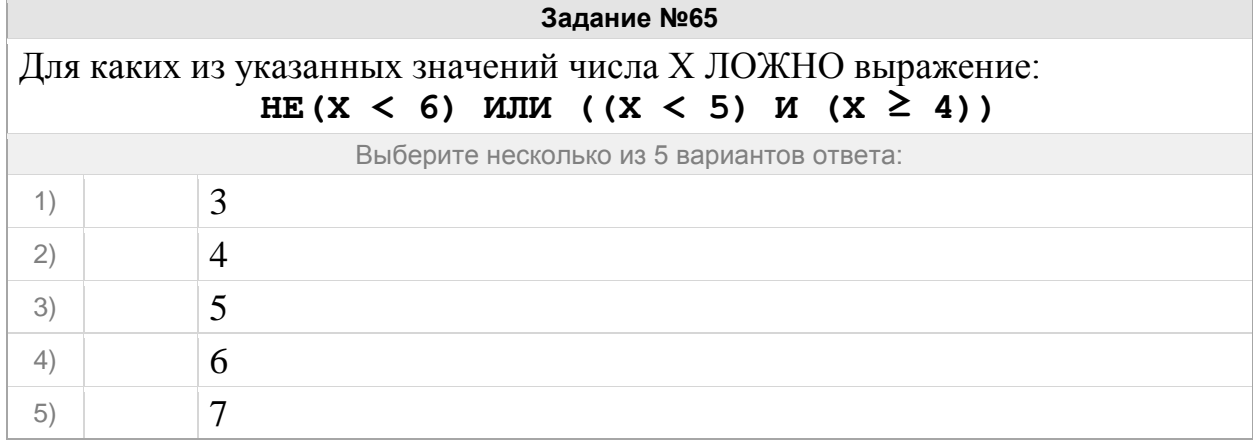

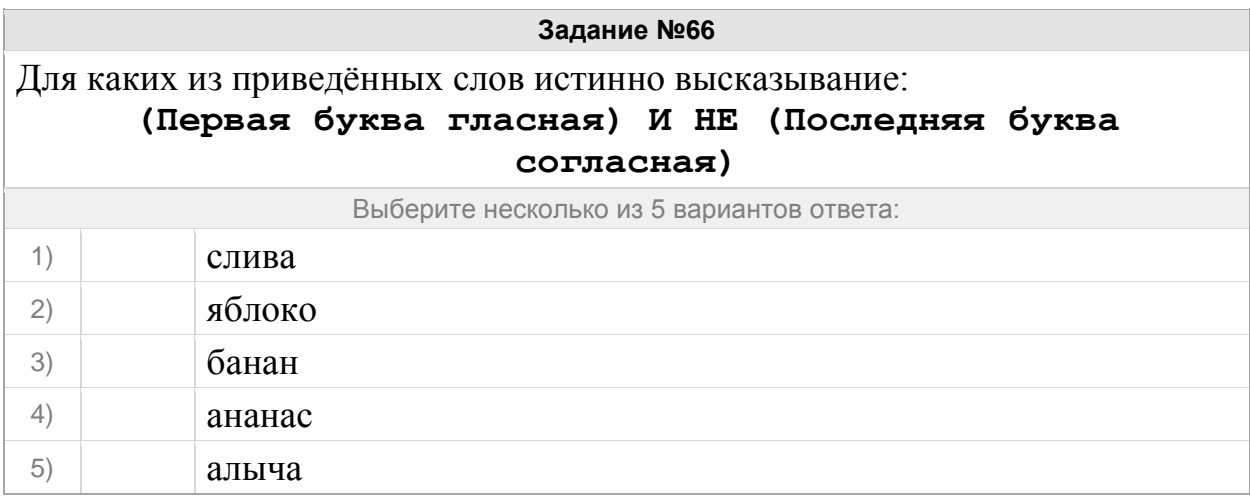

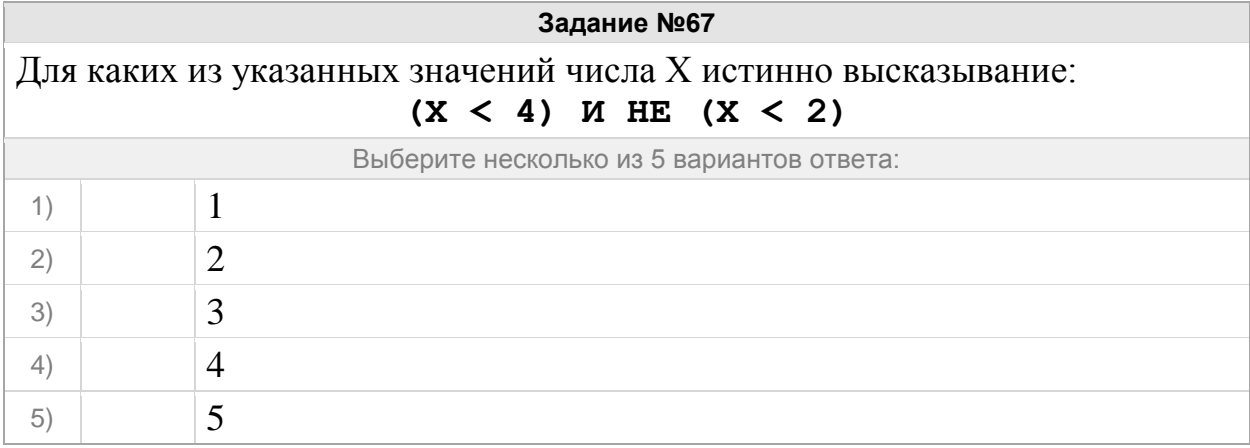

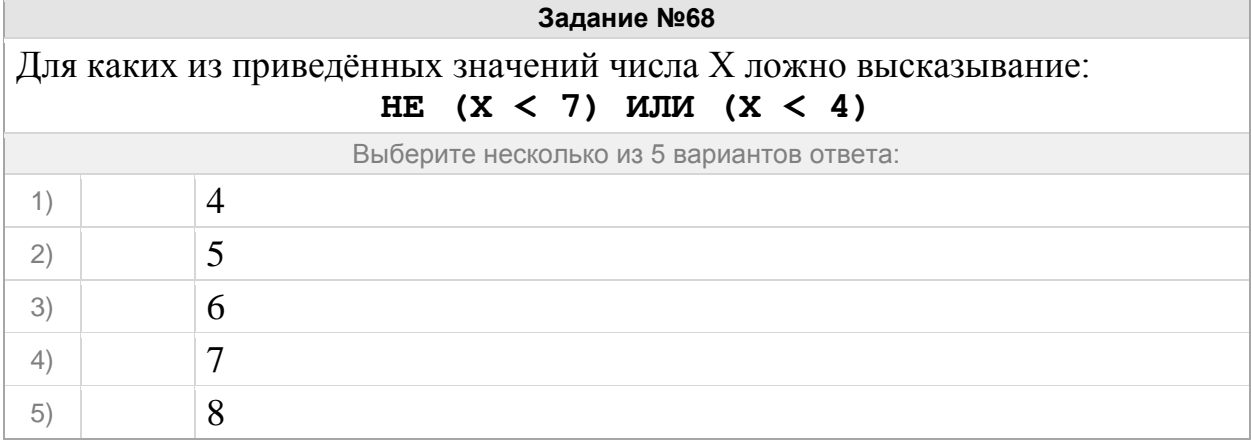

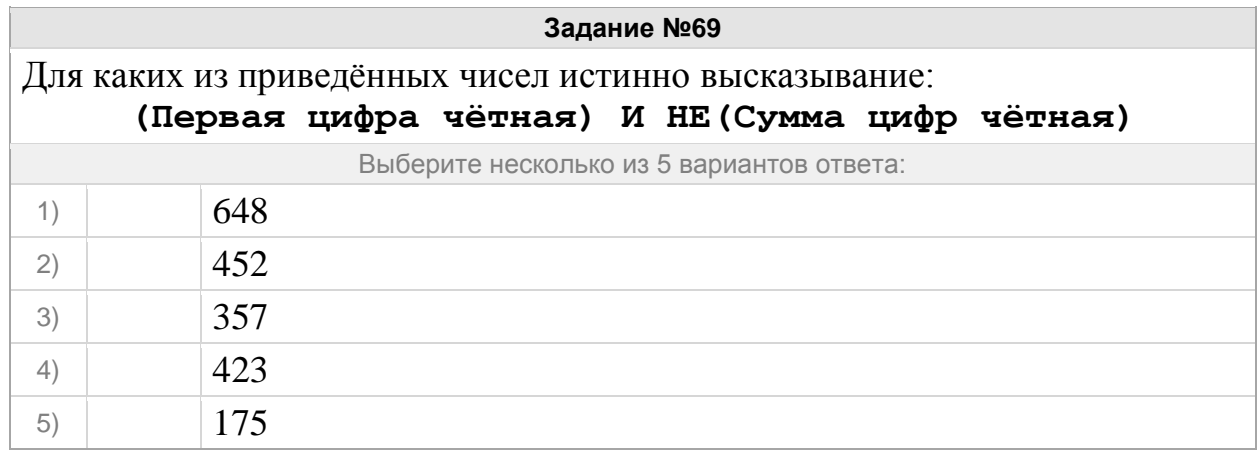

e e

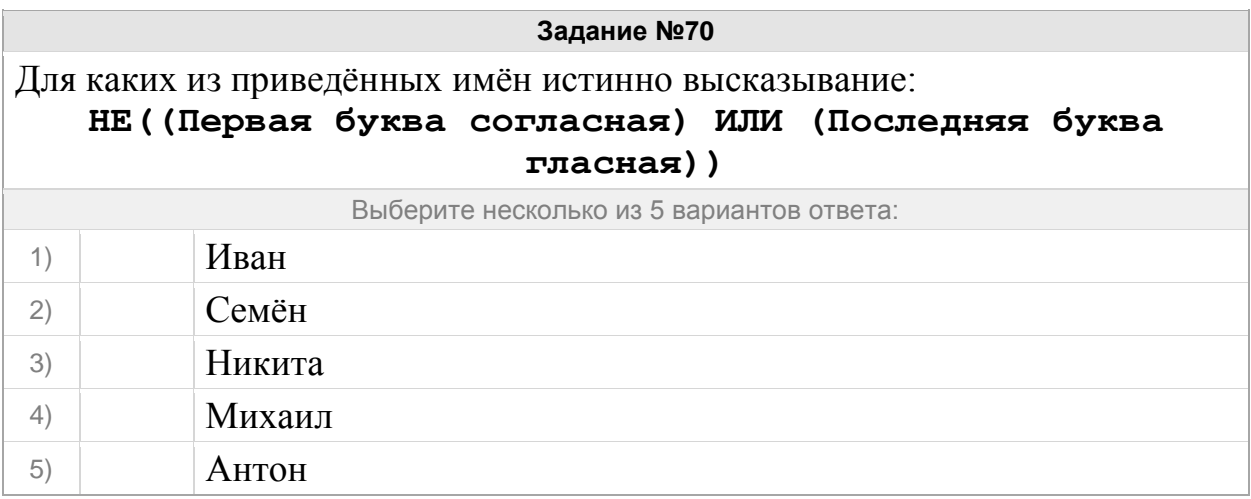

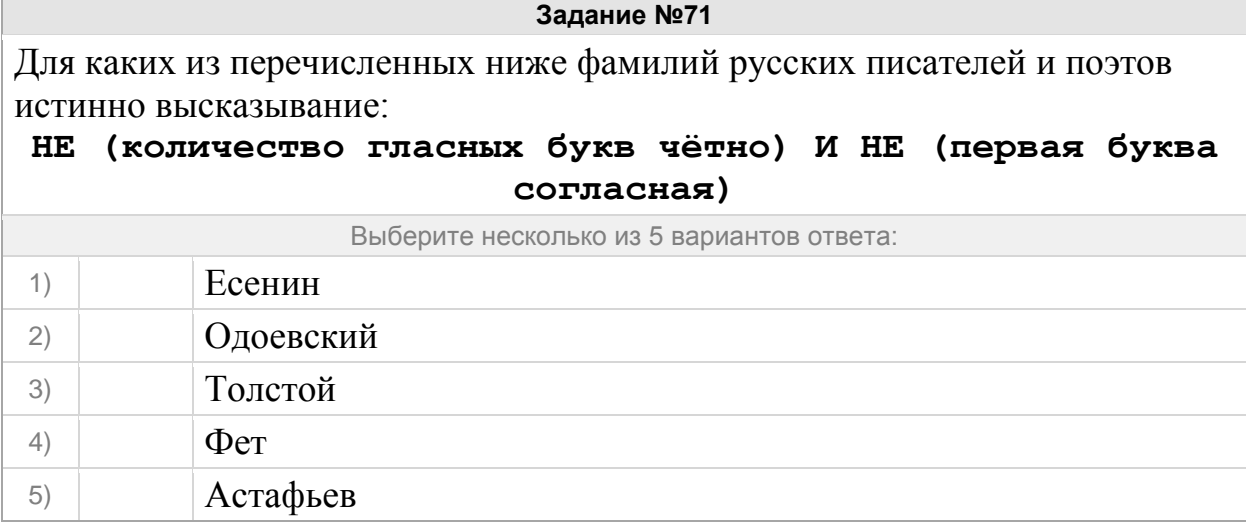

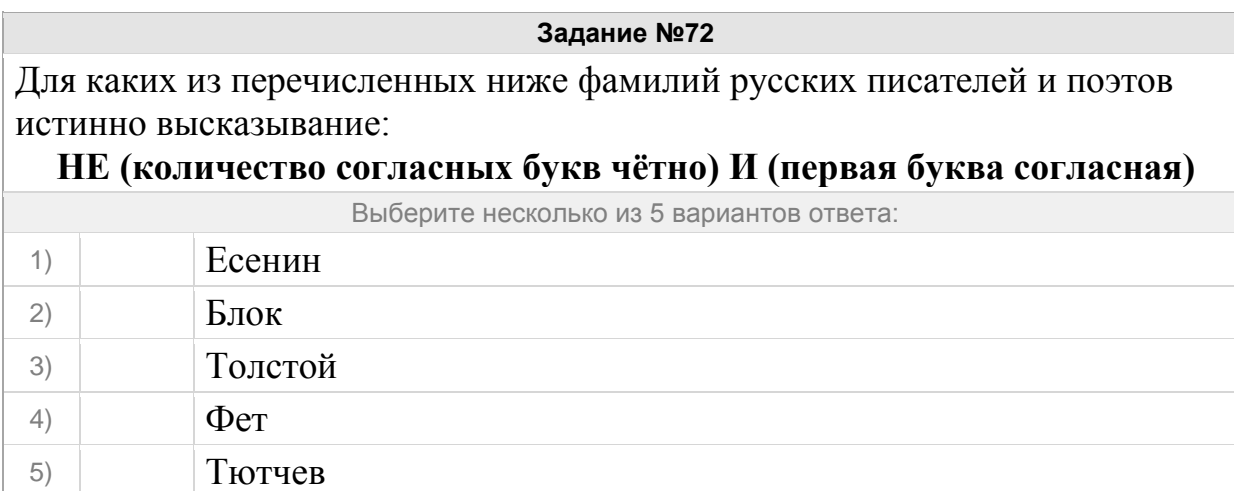

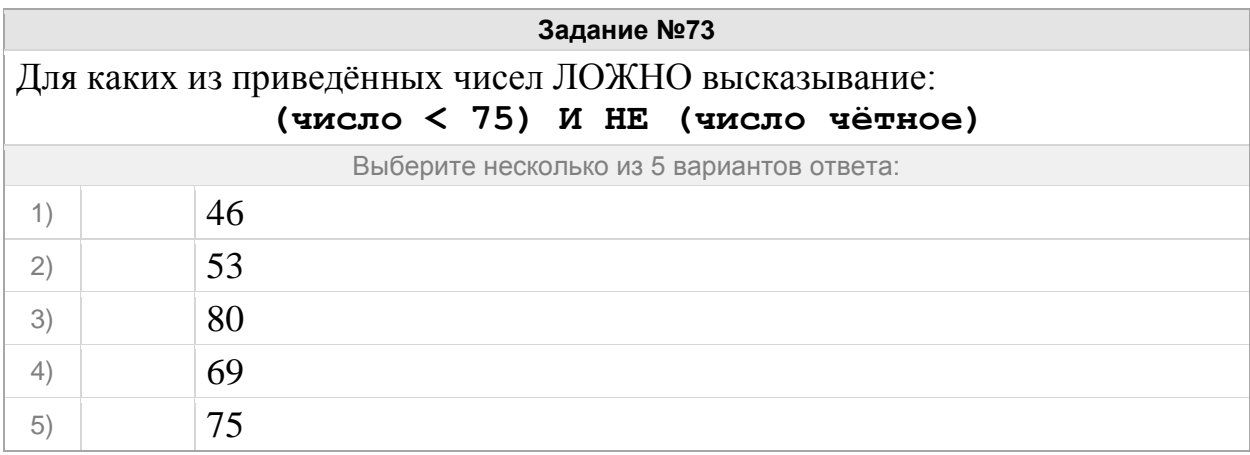

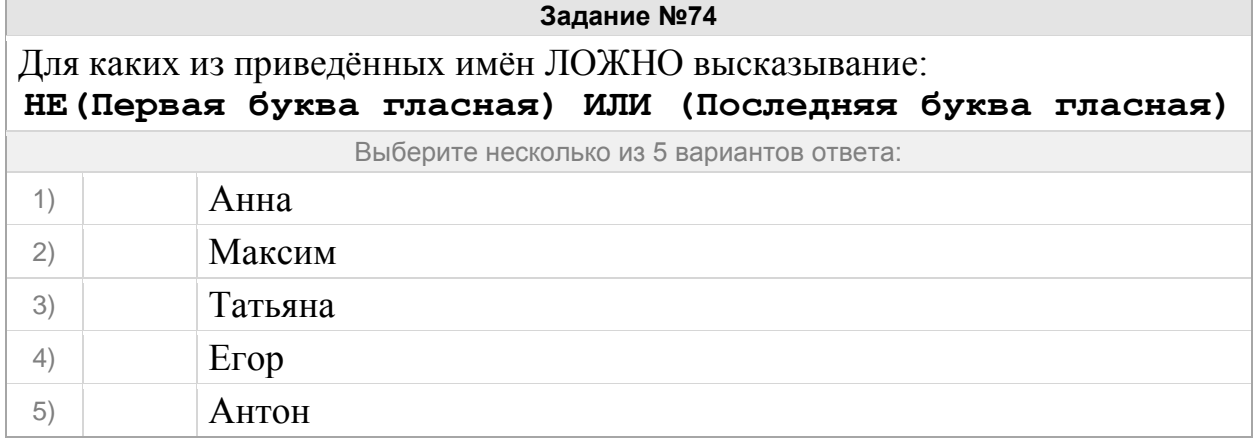

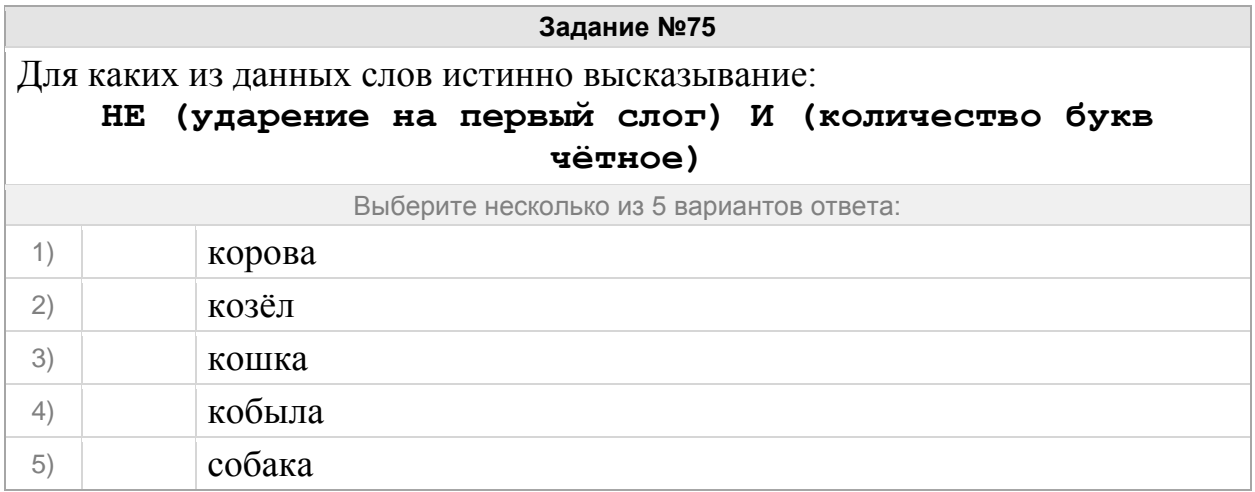

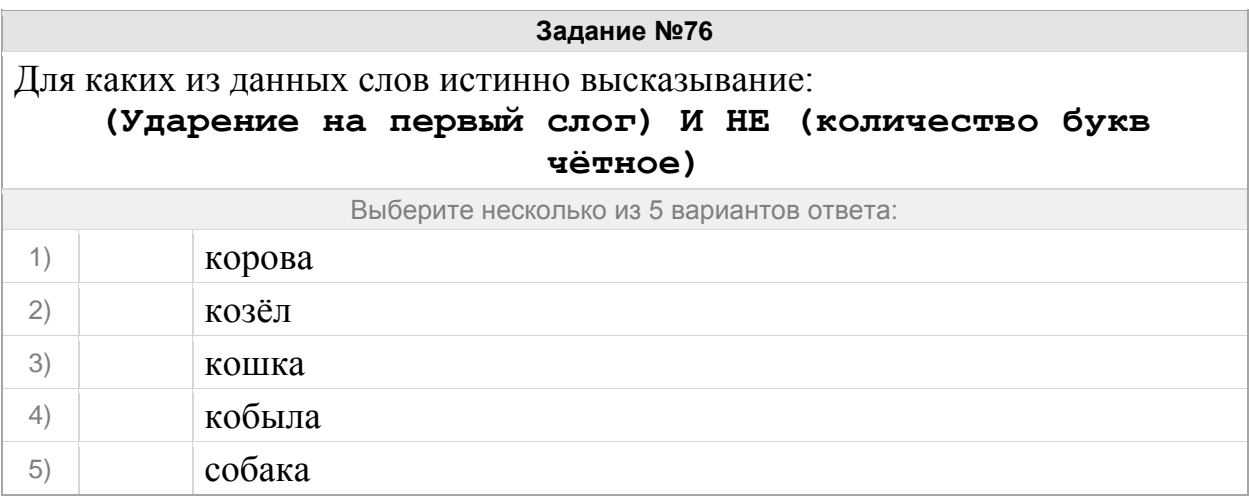

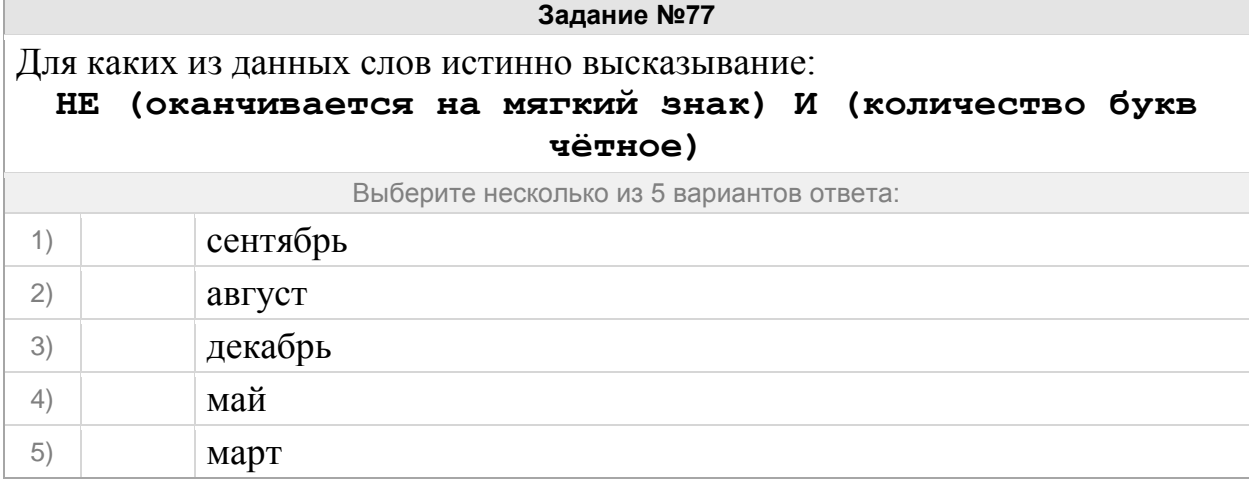

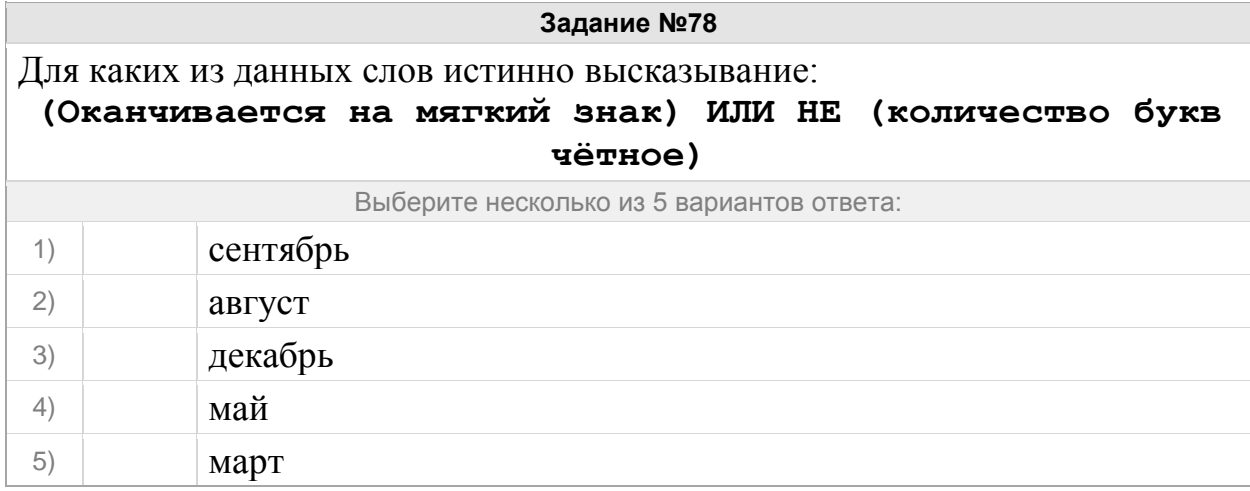

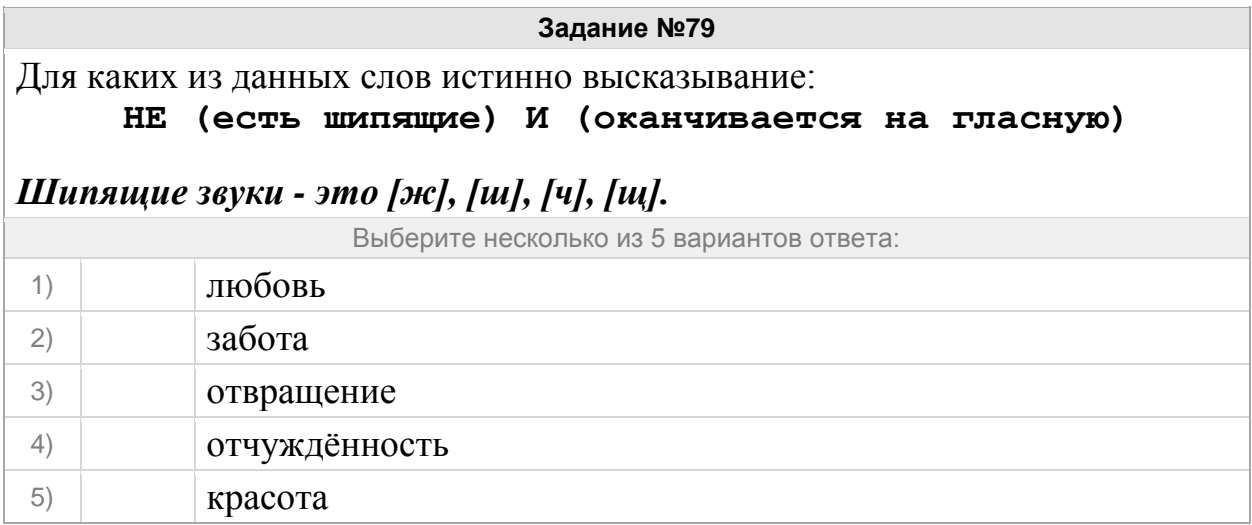

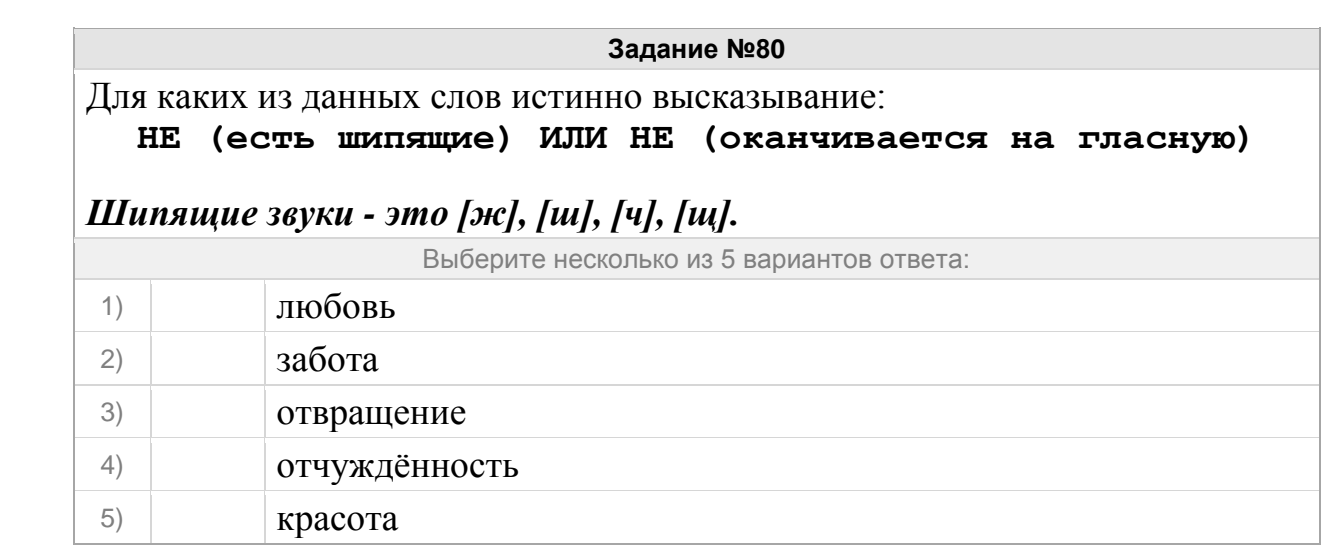

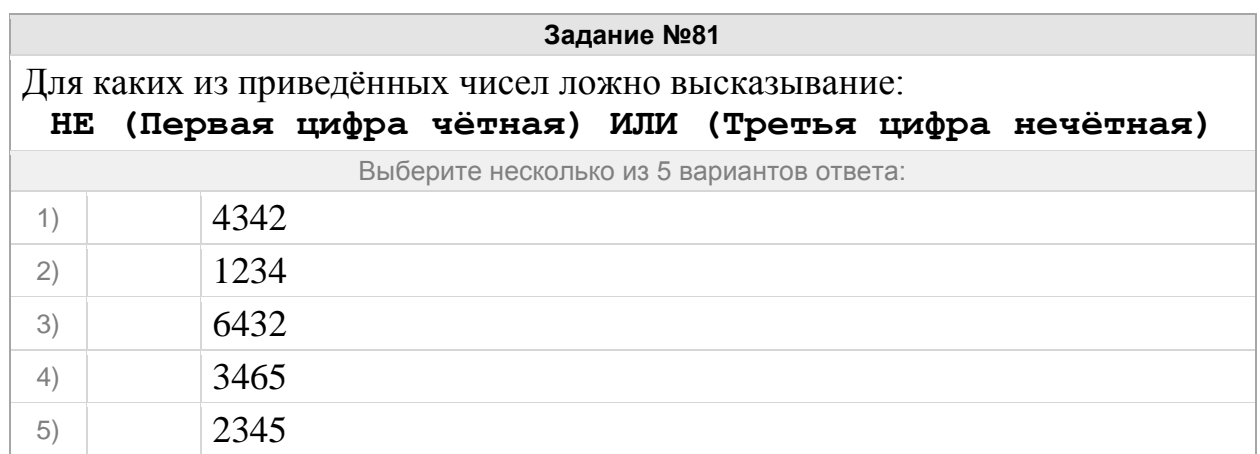

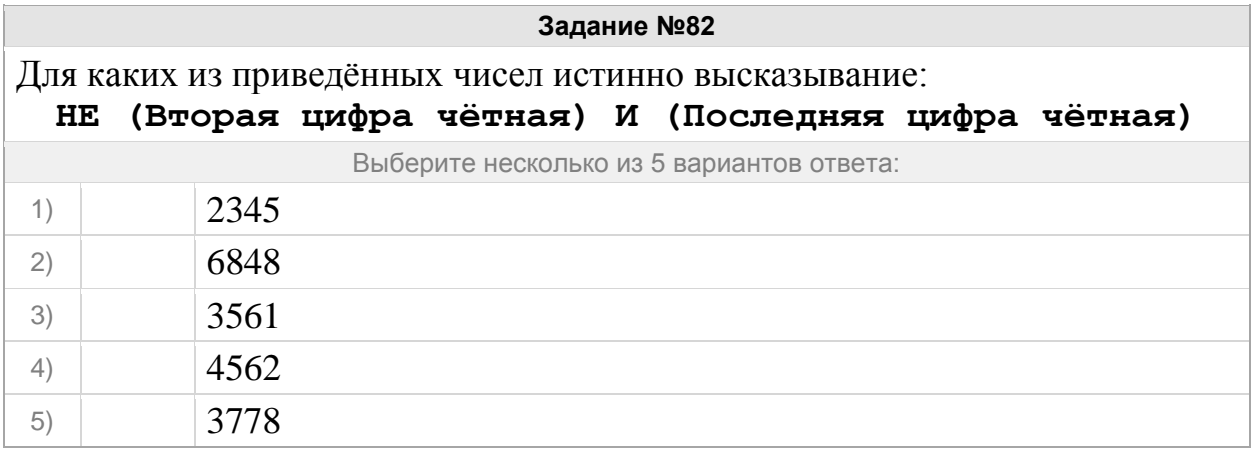

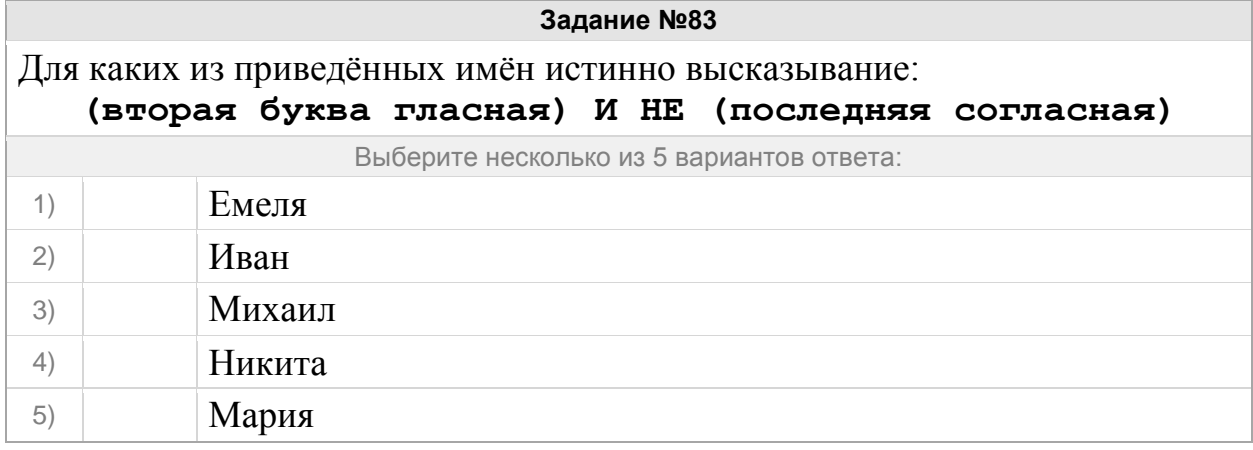

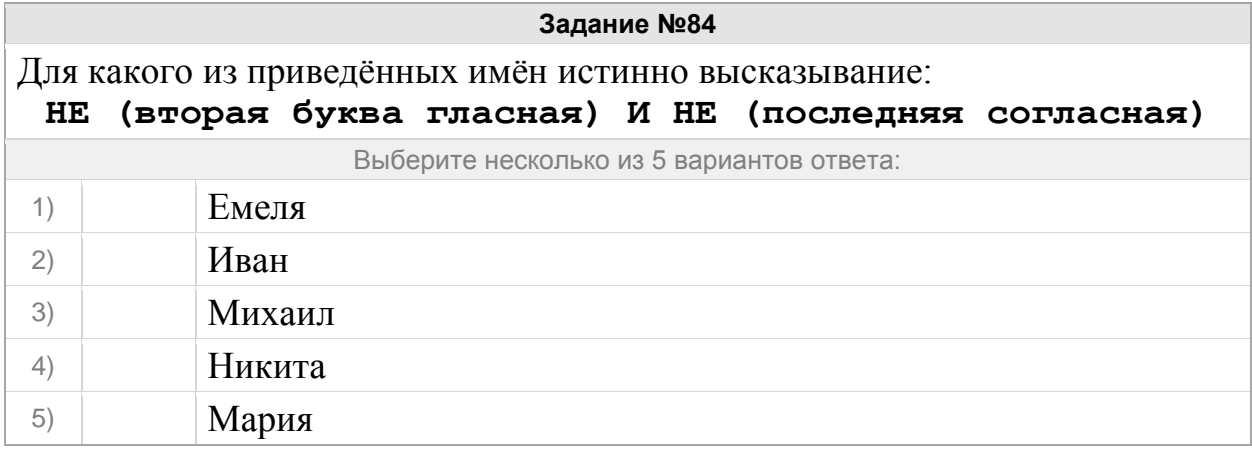

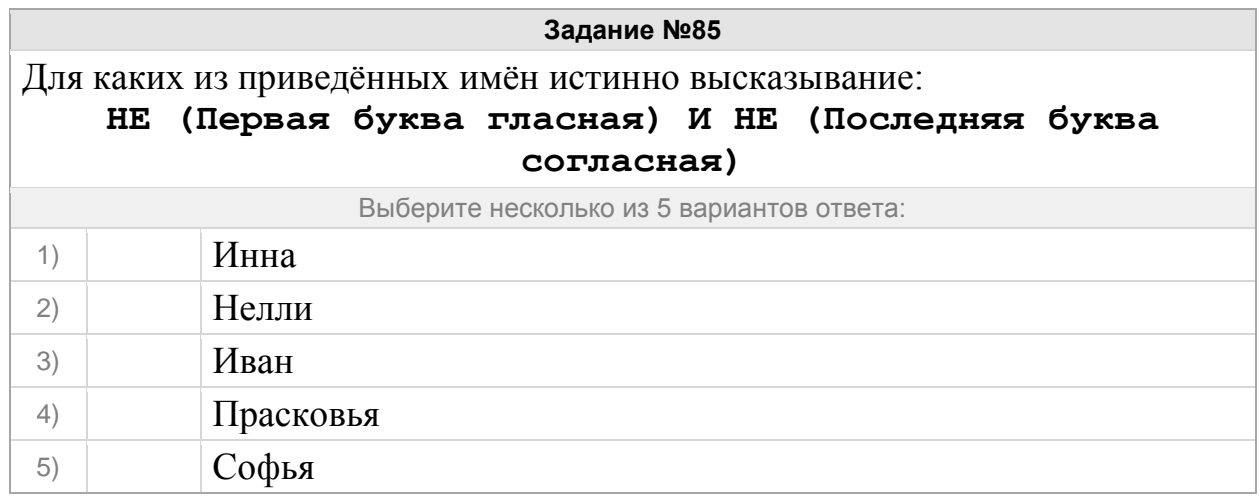

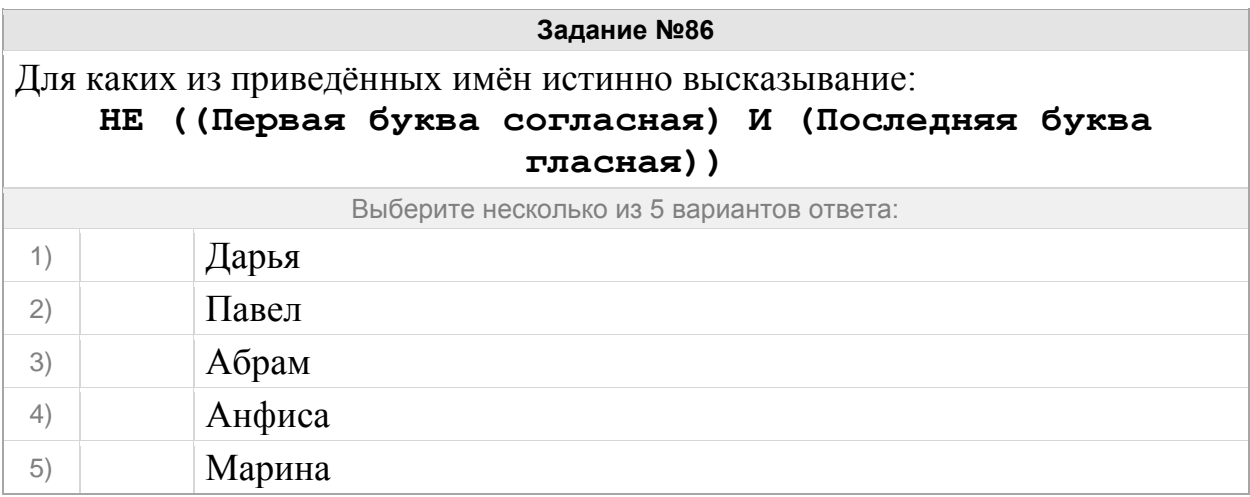

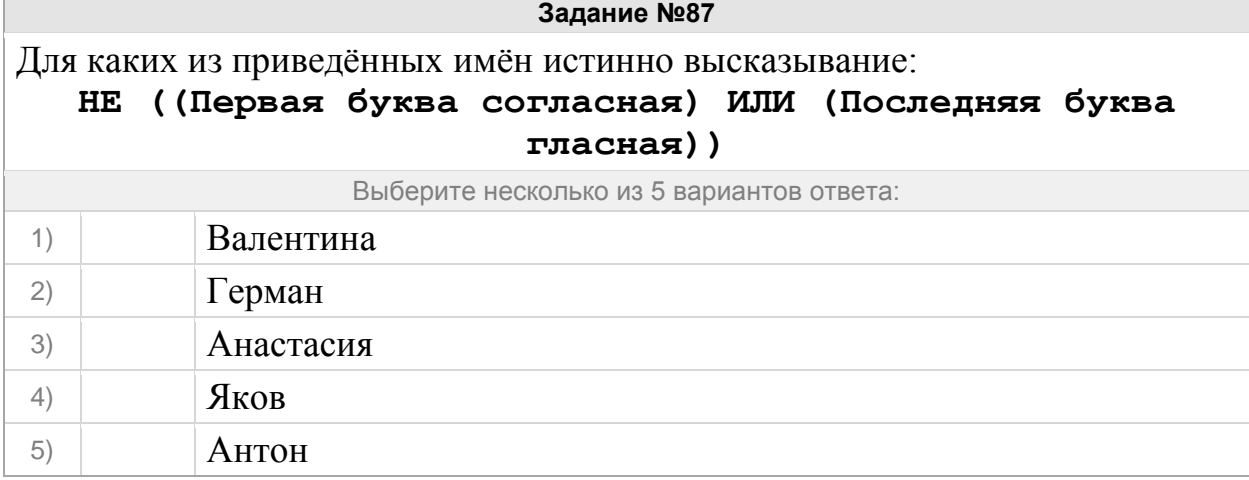

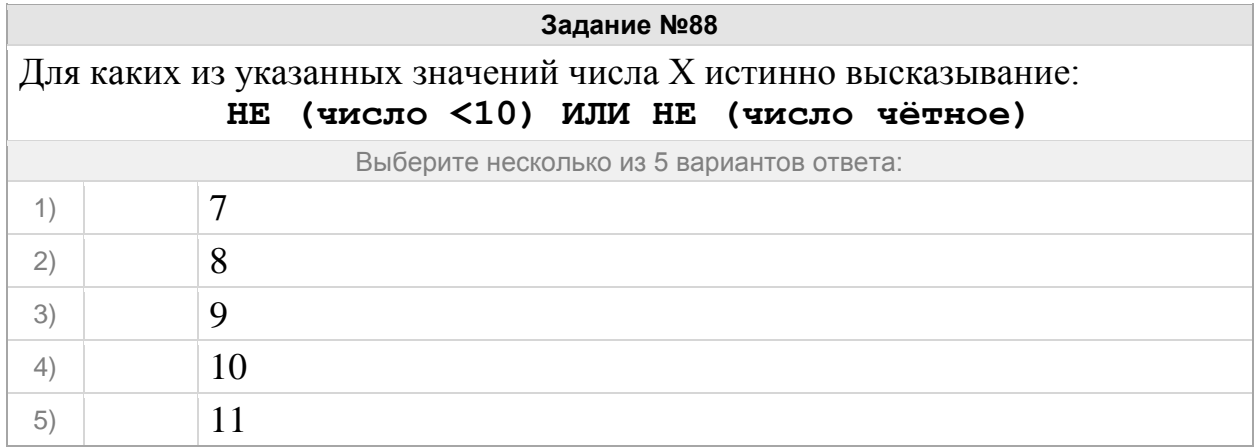

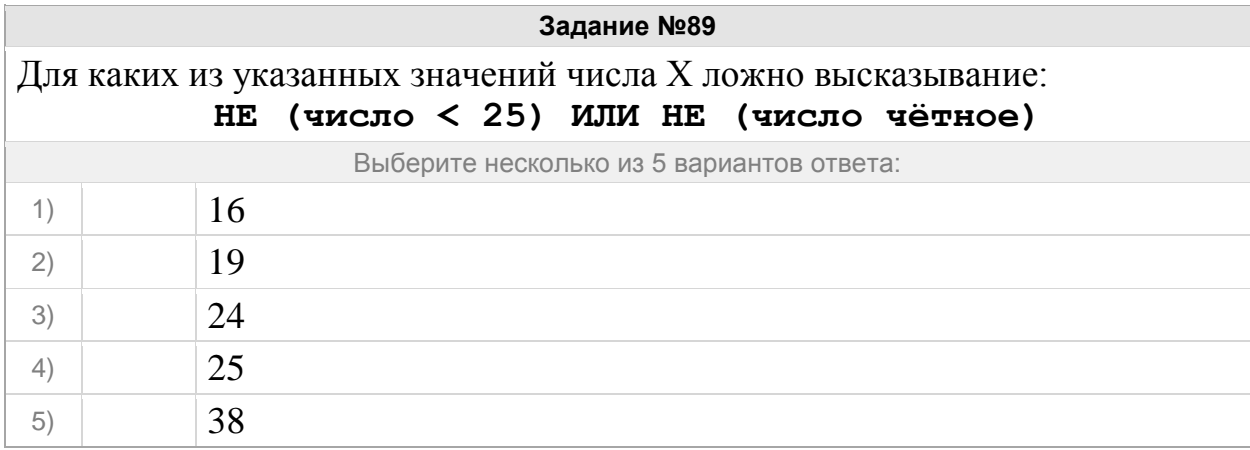

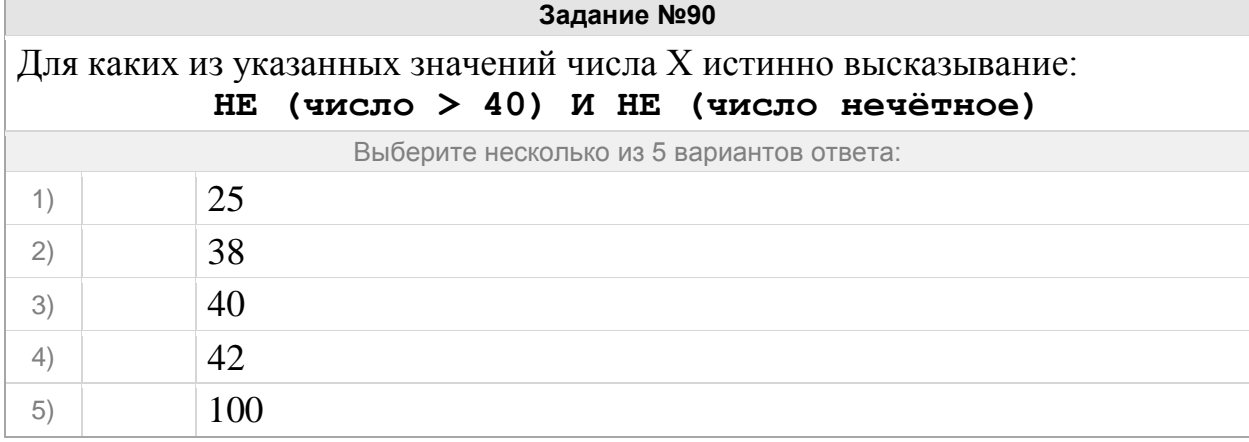

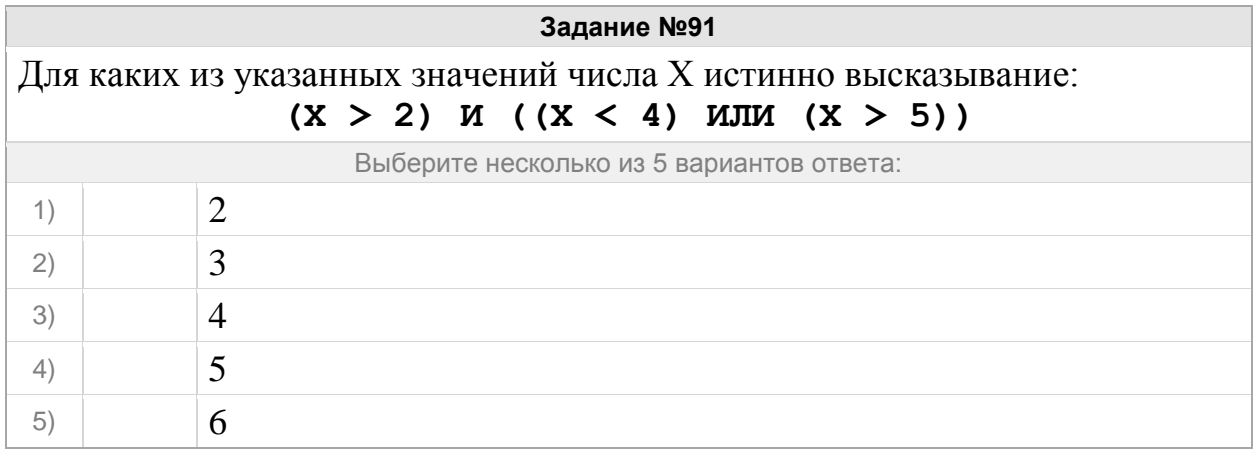

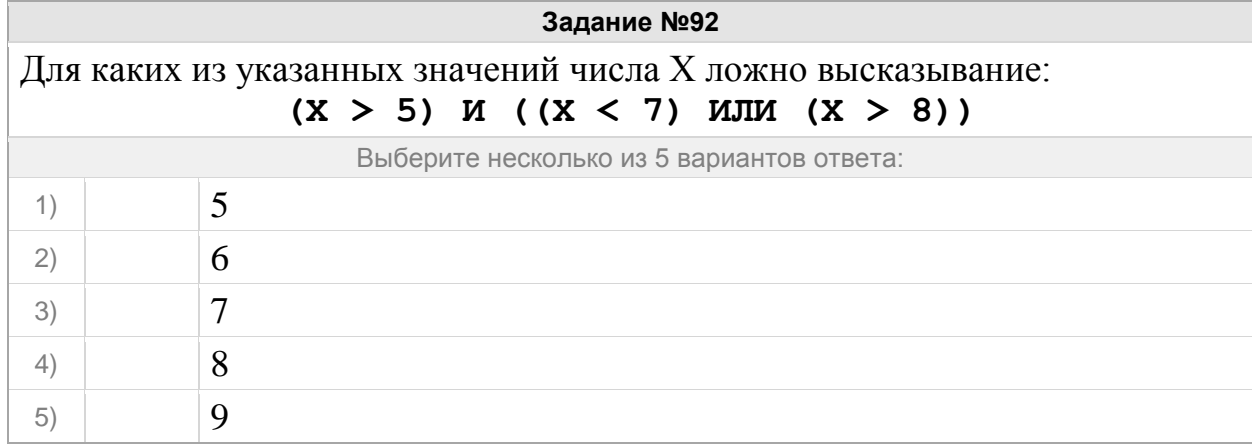

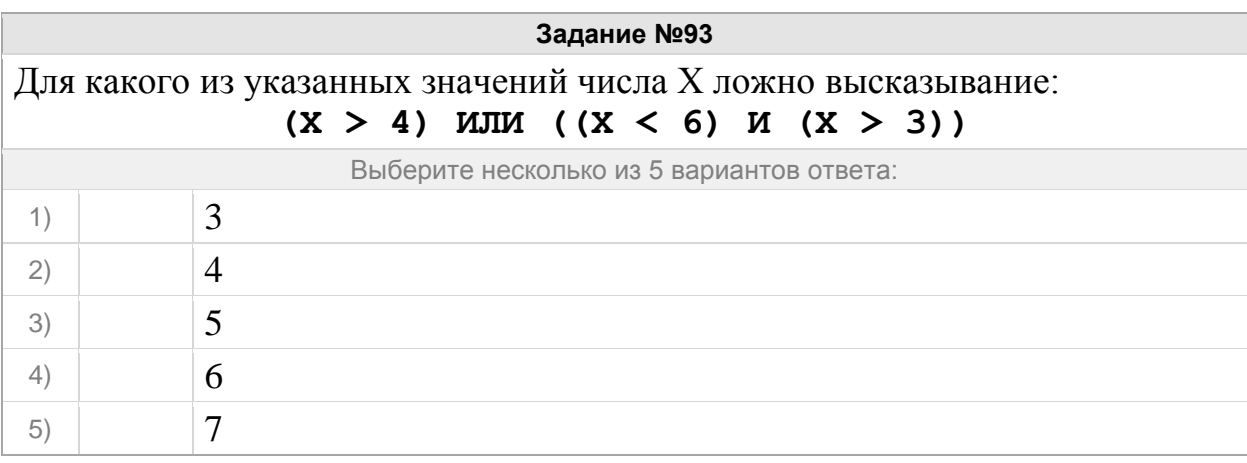

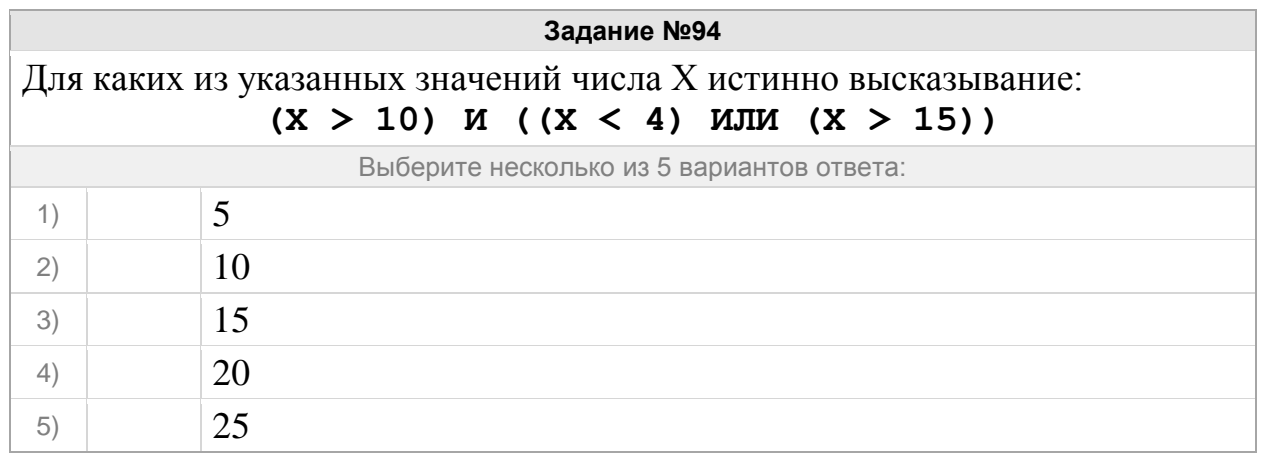

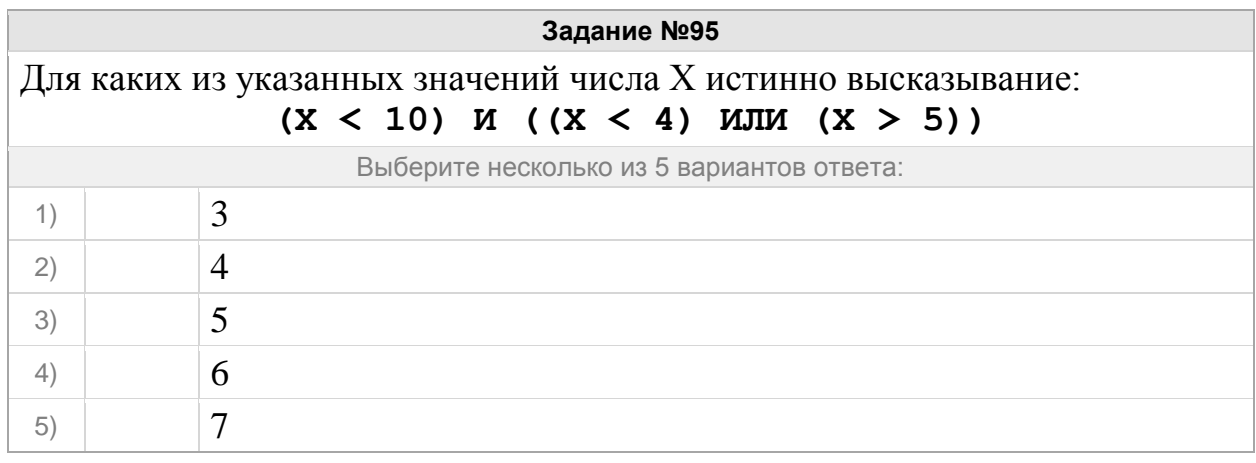

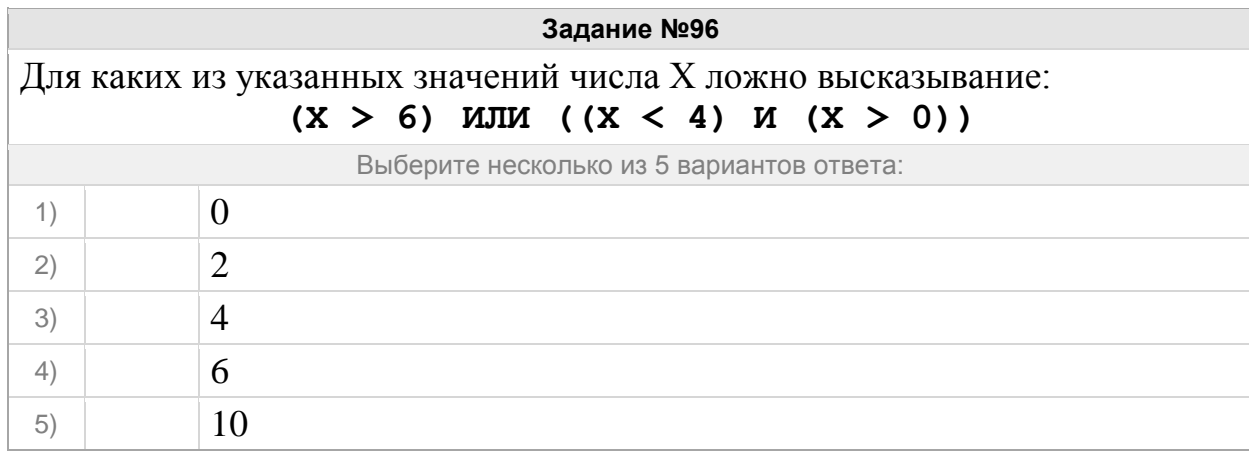

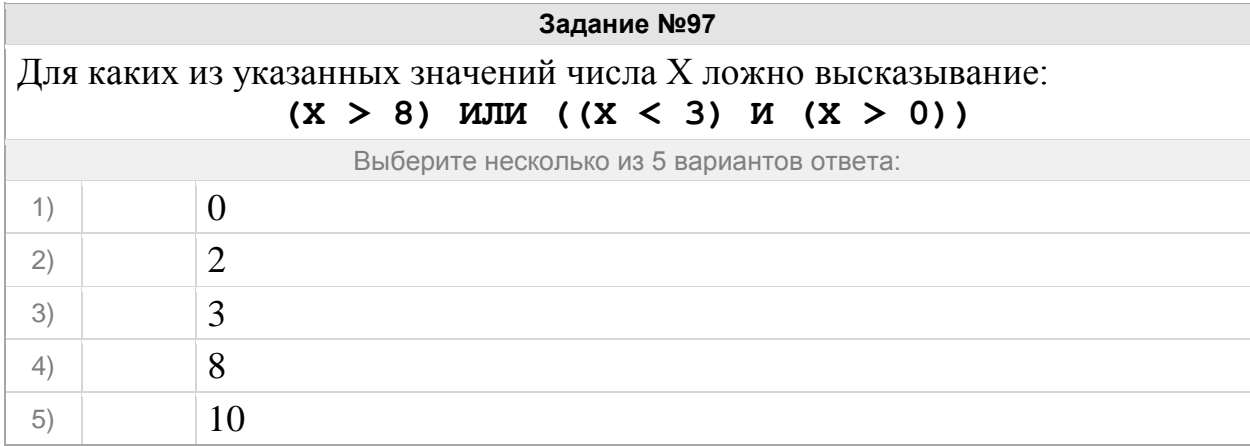

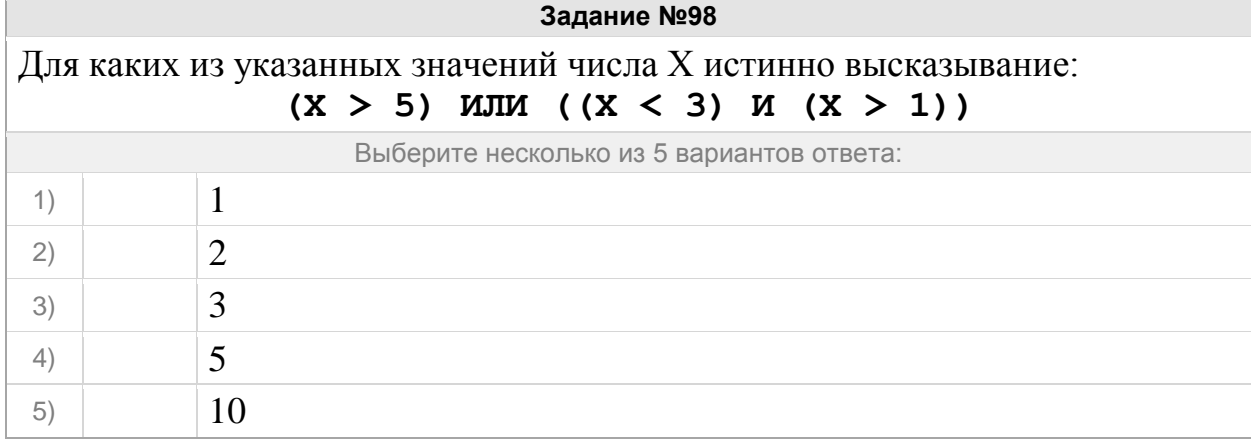

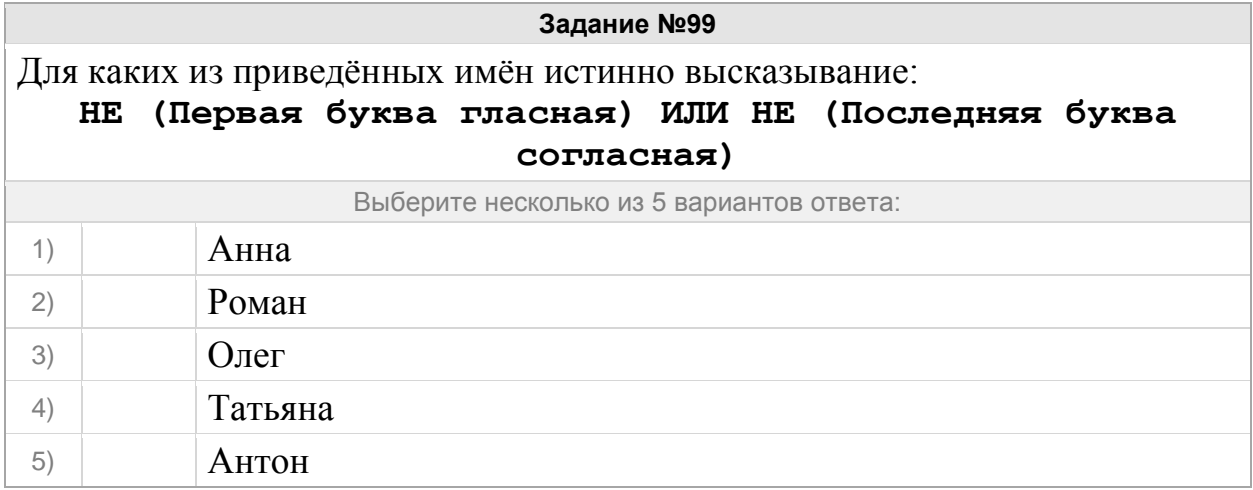

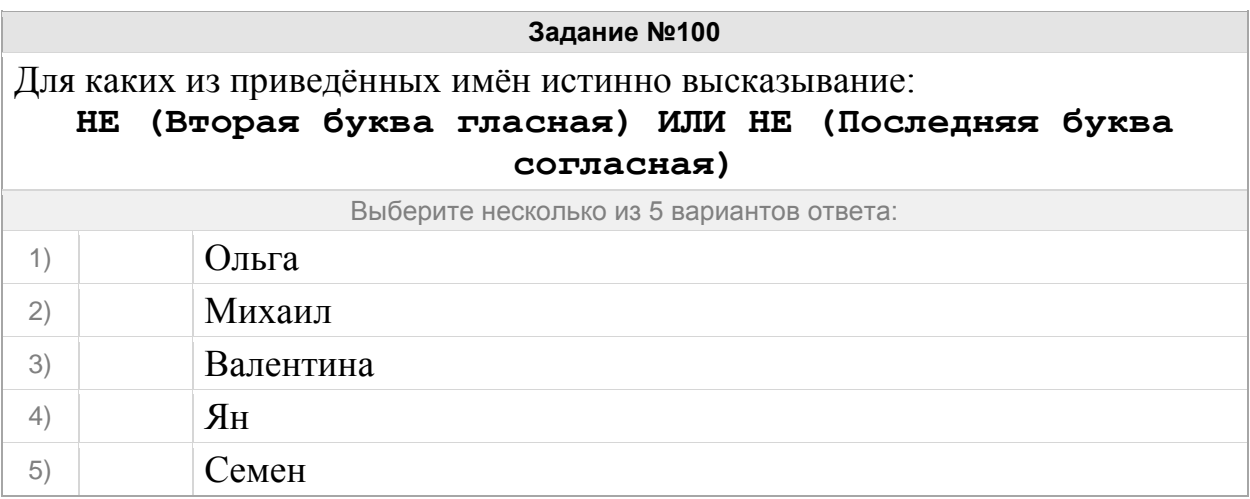

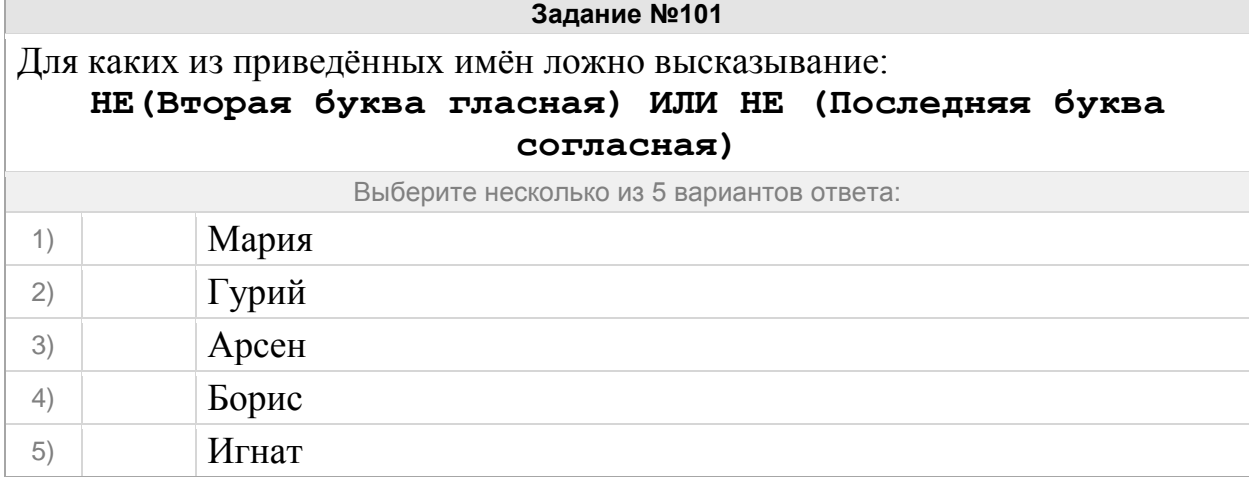

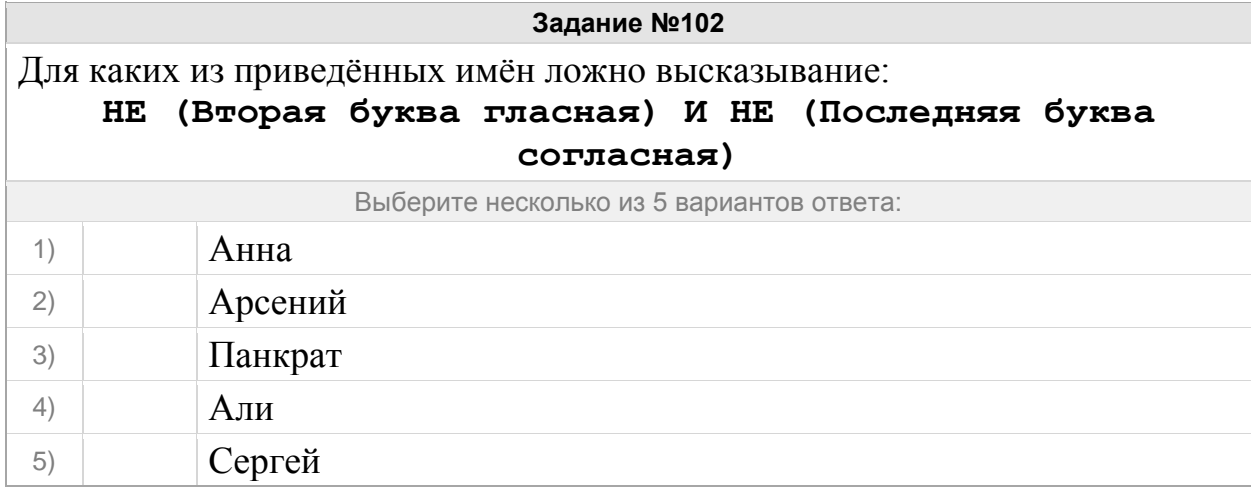

#### Группа: **Применение логических операций для осуществления поиска информации в Интернете**

#### **Задание №103**

Приведены запросы к поисковому серверу. Для каждого запроса указан его код – соответствующая буква от А до Г. Запишите в таблицу коды запросов слева направо в порядке **возрастания** количества страниц, которые нашёл поисковый сервер по каждому запросу. По всем запросам было найдено разное количество страниц. Для обозначения логической операции «ИЛИ» в запросе используется символ «**|**», а для логической операции «И» – символ «**&;**».

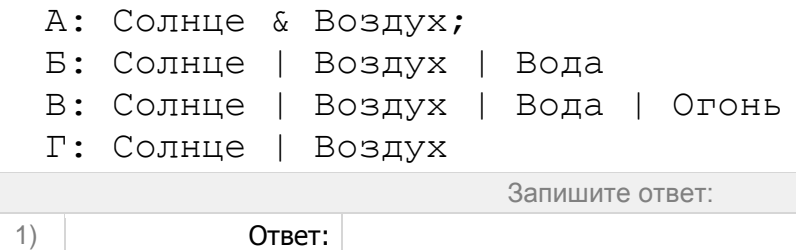

### **Задание №104**

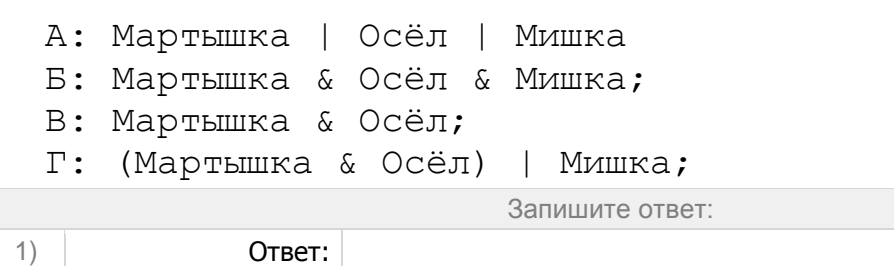

Приведены запросы к поисковому серверу. Для каждого запроса указан его код – соответствующая буква от А до Г. Запишите в таблицу коды запросов слева направо в порядке **возрастания** количества страниц, которые нашёл поисковый сервер по каждому запросу. По всем запросам было найдено разное количество страниц. Для обозначения логической операции «ИЛИ» в запросе используется символ «**|**», а для логической операции «И» – символ «**&;**».

```
 А: портрет & пейзаж & натюрморт;
 Б: портрет | пейзаж
 В: портрет | пейзаж | натюрморт
 Г: портрет | (пейзаж & натюрморт);
                      Запишите ответ:
```

```
1) Ответ:
```
## **Задание №106**

```
 А: Мороз | Солнце | День | Чудесный
  Б: (Мороз & Солнце) | День;
  В: Мороз & Солнце;
  Г: Мороз & Солнце & День & Чудесный;
                      Запишите ответ:
1) Ответ:
```
Приведены запросы к поисковому серверу. Для каждого запроса указан его код – соответствующая буква от А до Г. Запишите в таблицу коды запросов слева направо в порядке **убывания** количества страниц, которые нашёл поисковый сервер по каждому запросу. По всем запросам было найдено разное количество страниц. Для обозначения логической операции «ИЛИ» в запросе используется символ «**|**», а для логической операции «И» – символ «**&;**».

```
 А: Солнце | Воздух | Вода
```

```
 Б: Солнце & Воздух;
```

```
 В: Солнце & Воздух & Вода;
```

```
 Г: Солнце | Воздух
```
Запишите ответ:

1) Ответ:

**Задание №108**

Приведены запросы к поисковому серверу. Для каждого запроса указан его код – соответствующая буква от А до Г. Запишите в таблицу коды запросов слева направо в порядке **возрастания** количества страниц, которые нашёл поисковый сервер по каждому запросу. По всем запросам было найдено разное количество страниц. Для обозначения логической операции «ИЛИ» в запросе используется символ «**|**», а для логической операции «И» – символ «**&;**».

 А: Лебедь | Рак | Щука Б: Лебедь & Рак; В: Лебедь & Рак & Щука; Г: Лебедь | Рак Запишите ответ:

```
1) Ответ:
```
### **Задание №109**

```
 А: Рим & Париж & Лондон;
  Б: Лондон | Рим
  В: Рим & Лондон;
  Г: Рим | Париж | Лондон
                       Запишите ответ:
1) Ответ:
```
Приведены запросы к поисковому серверу. Для каждого запроса указан его код – соответствующая буква от А до Г. Запишите в таблицу коды запросов слева направо в порядке **возрастания** количества страниц, которые нашёл поисковый сервер по каждому запросу. По всем запросам было найдено разное количество страниц. Для обозначения логической операции «ИЛИ» в запросе используется символ «**|**», а для логической операции «И» – символ «**&;**».

```
 А: Солнце | Воздух | Вода
 Б: (Солнце & Воздух) | Вода;
 В: Солнце & Воздух;
 Г: Солнце & Воздух & Вода;
                       Запишите ответ:
```

```
1) Ответ:
```
**Задание №111**

Приведены запросы к поисковому серверу. Для каждого запроса указан его код – соответствующая буква от А до Г. Запишите в таблицу коды запросов слева направо в порядке **возрастания** количества страниц, которые нашёл поисковый сервер по каждому запросу. По всем запросам было найдено разное количество страниц. Для обозначения логической операции «ИЛИ» в запросе используется символ «**|**», а для логической операции «И» – символ «**&;**».

```
 А: Хоккей & Волейбол;
  Б: Футбол & Хоккей & Волейбол;
  В: Футбол | Хоккей | Волейбол
  Г: Футбол | (Хоккей & Волейбол);
                       Запишите ответ:
1) Ответ:
```
### **Задание №112**

```
 А: Киплинг & Маугли & Слоненок;
  Б: Киплинг & Слоненок;
  В: Киплинг | Маугли | Слоненок
  Г: Киплинг | Слоненок
                       Запишите ответ:
1) Ответ:
```
Приведены запросы к поисковому серверу. Для каждого запроса указан его код – соответствующая буква от А до Г. Запишите в таблицу коды запросов слева направо в порядке **убывания** количества страниц, которые нашёл поисковый сервер по каждому запросу. По всем запросам было найдено разное количество страниц. Для обозначения логической операции «ИЛИ» в запросе используется символ «**|**», а для логической операции «И» – символ «**&;**».

```
 А: Есенин & Фет;
 Б: (Есенин & Фет) | Тютчев;
 В: Есенин & Фет & Тютчев;
 Г: Есенин | Фет | Тютчев
                       Запишите ответ:
```

```
1) Ответ:
```
**Задание №114**

Приведены запросы к поисковому серверу. Для каждого запроса указан его код – соответствующая буква от А до Г. Запишите в таблицу коды запросов слева направо в порядке **убывания** количества страниц, которые нашёл поисковый сервер по каждому запросу. По всем запросам было найдено разное количество страниц. Для обозначения логической операции «ИЛИ» в запросе используется символ «**|**», а для логической операции «И» – символ «**&;**».

```
 А: (Париж & Москва) | Прага;
 Б: Париж & Москва & Прага;
 В: (Париж | Москва) & Прага;
 Г: Париж | Прага
                       Запишите ответ:
```
1) Ответ:

#### **Задание №115**

```
 А: (Париж & Москва) | Прага;
  Б: Париж | Москва | Прага
  В: (Париж | Москва) & Прага;
  Г: Париж & Москва & Прага;
                       Запишите ответ:
1) Ответ:
```
Приведены запросы к поисковому серверу. Для каждого запроса указан его код – соответствующая буква от А до Г. Запишите в таблицу коды запросов слева направо в порядке **возрастания** количества страниц, которые нашёл поисковый сервер по каждому запросу. По всем запросам было найдено разное количество страниц. Для обозначения логической операции «ИЛИ» в запросе используется символ «**|**», а для логической операции «И» – символ «**&;**».

```
A: логика & (математика | программирование) ;
 Б: логика & математика;
 B: логика & математика & программирование ;
 Г: логика | математика
                      Запишите ответ:
```
1) Ответ:

### **Задание №117**

Приведены запросы к поисковому серверу. Для каждого запроса указан его код – соответствующая буква от А до Г. Запишите в таблицу коды запросов слева направо в порядке **возрастания** количества страниц, которые нашёл поисковый сервер по каждому запросу. По всем запросам было найдено разное количество страниц. Для обозначения логической операции «ИЛИ» в запросе используется символ «**|**», а для логической операции «И» – символ «**&;**».

```
 A: Англия & Франция ;
  Б: Англия | Франция
  B: Англия & Франция & Германия ;
  Г: Англия | Франция | Германия 
                       Запишите ответ:
1) Ответ:
```
### **Задание №118**

```
 A: Лебедь & Щука;
  Б: Лебедь | Рак | Щука
  B: Лебедь & Рак & Щука ;
  Г: Лебедь | Рак
                       Запишите ответ:
1) Ответ:
```
Приведены запросы к поисковому серверу. Для каждого запроса указан его код – соответствующая буква от А до Г. Запишите в таблицу коды запросов слева направо в порядке **возрастания** количества страниц, которые нашёл поисковый сервер по каждому запросу. По всем запросам было найдено разное количество страниц. Для обозначения логической операции «ИЛИ» в запросе используется символ «**|**», а для логической операции «И» – символ «**&;**».

```
 A: Сыр & Ворона & Лисица ;
 Б: Ворона | Сыр | Лисица
 B: Ворона | Сыр
 Г: Ворона & Лисица ;
```
1) Ответ:

Запишите ответ:

**Задание №120**

Приведены запросы к поисковому серверу. Для каждого запроса указан его код – соответствующая буква от А до Г. Запишите в таблицу коды запросов слева направо в порядке **убывания** количества страниц, которые нашёл поисковый сервер по каждому запросу. По всем запросам было найдено разное количество страниц. Для обозначения логической операции «ИЛИ» в запросе используется символ «**|**», а для логической операции «И» – символ «**&;**».

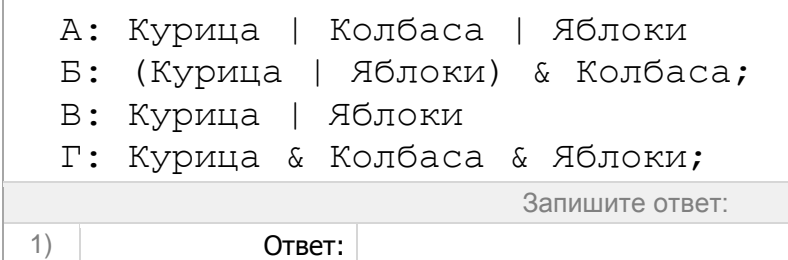

### **Задание №121**

```
 А: Турция & Доминикана & Анапа;
  Б: (Турция | Анапа) & Доминикана;
  В: Турция | Доминикана | Анапа
  Г: Турция | Анапа 
                       Запишите ответ:
1) Ответ:
```
Приведены запросы к поисковому серверу. Для каждого запроса указан его код – соответствующая буква от А до Г. Запишите в таблицу коды запросов слева направо в порядке **убывания** количества страниц, которые нашёл поисковый сервер по каждому запросу. По всем запросам было найдено разное количество страниц. Для обозначения логической операции «ИЛИ» в запросе используется символ «**|**», а для логической операции «И» – символ «**&;**».

```
 А: Баскетбол
```

```
 Б: Футбол & Баскетбол & Волейбол;
```
- В: Волейбол | Баскетбол
- Г: Футбол | Баскетбол | Волейбол

Запишите ответ:

1) Ответ:

## **Задание №123**

Приведены запросы к поисковому серверу. Для каждого запроса указан его код – соответствующая буква от А до Г. Запишите в таблицу коды запросов слева направо в порядке **убывания** количества страниц, которые нашёл поисковый сервер по каждому запросу. По всем запросам было найдено разное количество страниц. Для обозначения логической операции «ИЛИ» в запросе используется символ «**|**», а для логической операции «И» – символ «**&;**».

```
 А: (Зеленый | Красный) & Желтый;
  Б: Зеленый | Желтый | Красный
  В: Зеленый & Желтый & Красный;
  Г: Красный | Зеленый 
                       Запишите ответ:
1) Ответ:
```
### **Задание №124**

```
 А: Фрукты | Овощи
  Б: Фрукты & Мясо & Овощи;
  В: (Фрукты | Овощи) & Мясо;
  Г: Фрукты | Мясо | Овощи 
                       Запишите ответ:
1) Ответ:
```